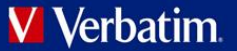

# Índice

## **[DESCRIPCIÓN GENERAL DEL PRODUCTO](#page-1-0) ......... 2**

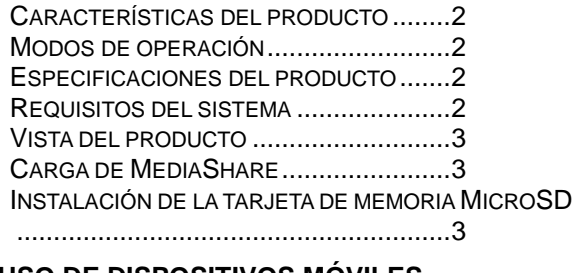

## **[USO DE DISPOSITIVOS MÓVILES](#page-2-3) ......................... 3**

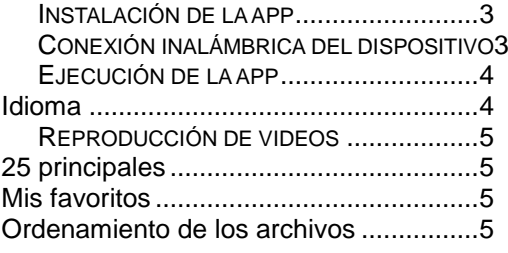

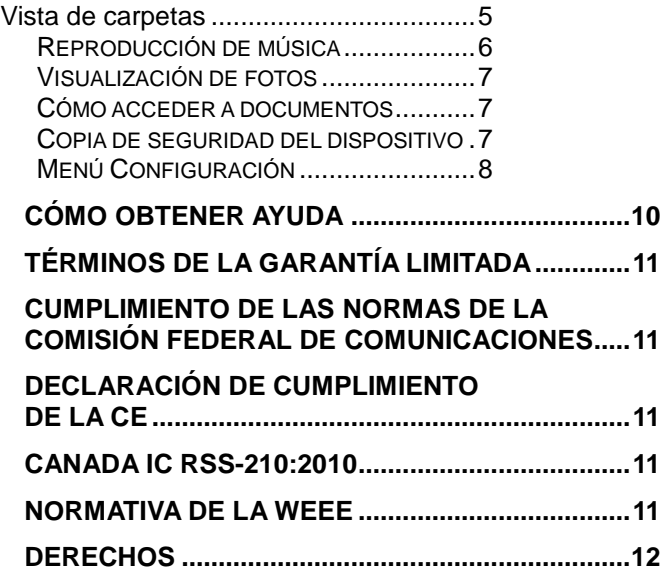

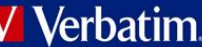

# <span id="page-1-0"></span>**Descripción general del producto**

El dispositivo portátil MediaShare Wireless Mini de Verbatim permite utilizar tarjetas de memoria microSD como medios a los que se puede acceder por Wi-Fi. Solo debe insertar la tarjeta de memoria microSD en la ranura microSD. Encienda la unidad para acceder de manera inalámbrica a videos, música, fotos y datos, que podrá transmitir a dispositivos iPad®, iPhone®, tabletas y teléfonos inteligentes Android™ y computadoras personales. Ya no debe preocuparse por la falta de espacio en los dispositivos móviles.

Para la máxima portabilidad, el dispositivo MediaShare Wireless posee una batería recargable incorporada. Conéctela a cualquier puerto USB disponible en una computadora para cargarla.

## <span id="page-1-1"></span>**Características del producto**

- Compatible con tarjetas de memoria microSDXC, microSDHC y microSD hasta 128 GB
- Transmita medios a un máximo de 5 usuarios conectados a Wi-Fi-de manera simultánea\*
- Acceda a música, videos, fotos y datos y transmítalos desde una tarjeta de memoria microSD con la app móvil personalizada y gratuita, compatible con los sistemas operativos iOS y Android
- Conector USB incorporado para las funciones de carga y transferencia de datos
- Puede usarse como concentrador para transferir contenido entre diferentes dispositivos inalámbricos
- Batería con un máximo de 3 horas de duración continua\*\*
- Función de búsqueda para localizar sus archivos y acceder a ellos
- Capacidad de acceso inalámbrico a Internet compatible con el protocolo 802.11 b/g/n
- Compatibilidad con herramientas de clientes de varias plataformas, entre ellas iPad/iPhone/Android/PC/Macintosh
- Compatible con Chromecast
- Compatible con Airplay (solo en dispositivos iOS)

\* Capacidad de transmisión de datos limitada por el ancho de banda de Wi-Fi, la frecuencia de muestreo del archivo codificado y la capacidad de almacenamiento en búfer del reproductor.

\*\*Duración de la batería sujeta a condiciones normales de uso y configuraciones.

## <span id="page-1-2"></span>**Modos de operación**

Hay tres modos de operación principales.

1. Conexión directa a USB. Conecte el dispositivo al puerto USB de su computadora. El dispositivo se montará automáticamente en el escritorio o en "Mi PC". En este modo, se cargará la batería del MediaShare Wireless Mini, y podrá transferir archivos entre la computadora y una tarieta de memoria microSD instalada.

- 2. Conexión inalámbrica. Encienda el dispositivo y úselo para buscar las conexiones inalámbricas disponibles. Transmita música o videos previamente guardados en una tarjeta microSD.
- 3. Modo puente de WAN inalámbrica. Después de activar la característica de puente de Internet, realice una conexión inalámbrica del MediaShare Wireless Mini con un router inalámbrico existente para poder acceder a Internet.

## <span id="page-1-3"></span>**Especificaciones del producto**

Dimensiones del producto: 79 mm x 29 mm x 15 mm

Radio Wi-Fi: Estándar: 802.11 b/g/n Frecuencia: 2,4 GHz Velocidad: 72 Mbps a 20 MHz/150 Mbps a 40 MHz

Seguridad Wi-Fi: WPA-PSK WPA2-PSK WPA/WPA2-PSK combinada (opción predeterminada) Desactivada

Conector USB 2.0: Para transferencia de datos y carga

Batería: Capacidad de 740 mAh Carga a través del conector USB Tiempo de carga: 2 horas (promedio)

Certificaciones regulatorias:

<span id="page-1-4"></span>FCC (clase B), CE, IC RSS-210:2010 (Canadá), CEC-2012-BCS (California, requisito de eficiencia para cargadores de batería)

## **Requisitos del sistema**

- Conexión a Internet (para descargar la app y el manual del usuario, y para usar la característica opcional de puente de Internet)
- App MediaShare Wireless Mini (disponible para descarga gratuita en App Store de iTunes y en Google Play)
- Se requiere una tarjeta microSD conectada (clase 4 o superior) de 1 GB como mínimo
- 200 MB del almacenamiento disponible en la tarjeta microSD instalada se reservan para funciones del sistema y, en consecuencia, no están disponibles para datos del usuario.
- iPad, iPhone o iPod Touch con iOS 7.0 o superior, teléfono inteligente o tableta con Android 4.0 o superior, PC con Windows, Apple OS X o Linux.

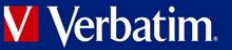

## <span id="page-2-0"></span> **Vista del producto**

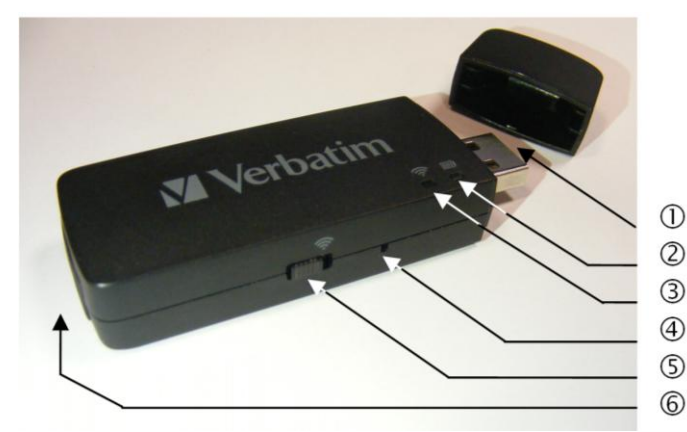

## Conector USB

Úselo para la conexión a una computadora a través de un puerto USB para cargar la batería interna y/o para transferir contenido hacia y desde la tarjeta microSD. También puede realizar una conexión directa al puerto USB del cargador de un teléfono inteligente o una tableta.

- LED de nivel de la batería
- Encendido de color verde: Se está cargando la batería.

• Encendido de color rojo: El nivel de la batería está entre el 10% y el 30%.

• Parpadeo lento de color verde (cada 1 segundo y medio): Se está apagando el dispositivo

### LED de Wi-Fi

Un LED azul muestra el estado de la conexión Wi-Fi.

- Un parpadeo indica que la iniciación está en curso. • Una luz sólida indica que se ha completado la
- iniciación de Wi-Fi. Un LED verde indica que el Wi-Fi está conectándose en

puente con otra red (por ejemplo, doméstica o laboral)

## Botón de reinicio

Restablece la configuración predeterminada de fábrica del dispositivo. Use un clip para papel o un pin rígido para activar el interruptor. Se perderán todos los cambios realizados a la configuración predeterminada del sistema, como contraseñas, SSID u opciones de LAN inalámbrica en puente.

### Interruptor de encendido/modo

Enciende el dispositivo o cambia el modo a lectora de tarjetas USB.

**6** Ranura de tarieta microSD

<span id="page-2-1"></span>Inserte la tarjeta microSD para acceder a Wi-Fi.

## **Carga de MediaShare**

Conecte el dispositivo MediaShare Wireless Mini a un puerto USB con alimentación o a un cargador USB para cargar la batería incorporada. La carga completa de la batería puede llevar hasta 3 horas.

## <span id="page-2-2"></span>**Instalación de la tarjeta de memoria MicroSD**

MediaShare no cuenta con almacenamiento interno. Debe insertar una tarjeta microSD antes de poder usar MediaShare con un teléfono inteligente o una tableta.

Localice la ranura de tarjeta de memoria microSD. Inserte la tarjeta de memoria. Empuje suavemente la tarjeta de memoria hasta que ingrese completamente y se asegure en su lugar. Cierre la cubierta de protección.

Luego de insertar la tarjeta microSD, MediaShare reservará hasta 200 MB de su capacidad para archivos temporales y otras funciones del sistema. En consecuencia, este espacio no estará disponible para datos del usuario.

MediaShare es compatible con dispositivos de almacenamiento que utilizan sistemas de archivos FAT, FAT32, exFAT (para SDXC) o NTFS.

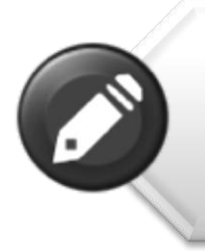

**Nota:** Antes de instalar la tarieta de memoria microSD. asegúrese de que el dispositivo MediaShare Wireless esté apagado.

No toque los conectores expuestos en la tarjeta de memoria microSD.

## <span id="page-2-3"></span>**Uso de dispositivos móviles**

## **Instalación de la app**

<span id="page-2-4"></span>Encienda el dispositivo iOS o Android (teléfono inteligente o tableta) y asegúrese de que esté conectado a Internet. Haga clic en el icono "App Store" o "Play Store" ubicado en el escritorio para acceder a la tienda de apps del dispositivo.

Busque y localice la app gratuita "MediaShare Wireless Mini", haga clic en "Instalar" y siga las instrucciones de instalación que aparecen en la pantalla. Luego de finalizar el proceso de instalación, podrá encontrar el icono de la app "MediaShare Wireless Mini" en el escritorio.

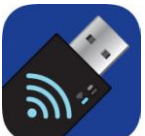

## <span id="page-2-5"></span>**Conexión inalámbrica del dispositivo**

- 1. Encienda el dispositivo MediaShare Wireless Mini y espere que se inicie. El LED de Wi-Fi azul en el dispositivo debe hacer una transición de luz parpadeante a sólida para indicar que el proceso de inicio ha finalizado.
- 2. Haga clic en el icono "Configuración" en el dispositivo móvil.

3. Haga clic en "Wi-Fi". En la lista de redes disponibles, debería aparecer el nombre "Verbatim-XXXX". (XXXX representa los últimos 4 caracteres de la dirección MAC única del dispositivo MediaShare Wireless Mini).

Al seleccionar "Verbatim-XXXX" por primera vez, se le solicitará la contraseña de Wi-Fi. **La contraseña predeterminada es verbatim.**

<span id="page-3-0"></span>Luego de ingresar la contraseña correcta, el producto aparecerá como "Conectado" en la lista.

## **Ejecución de la app**

En el dispositivo inalámbrico, haga clic en el icono "MediaShare" para ejecutar la app.

La primera vez que acceda al dispositivo MediaShare Wireless Mini en una tableta o un teléfono inteligente, aparecerá la siguiente pantalla.  $\rightarrow$  28  $-$ 

**MediaShare Mini** 

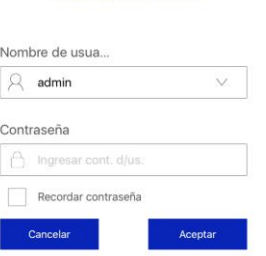

La contraseña administrativa predeterminada está vacía, por lo que solo debe presionar "Aceptar" (para agregar una contraseña, consulte la página 9). *Más adelante en este manual, encontrará una descripción de la opción "Modo invitado".*

La pantalla de inicio aparece de la siguiente manera. MediaShare Mini

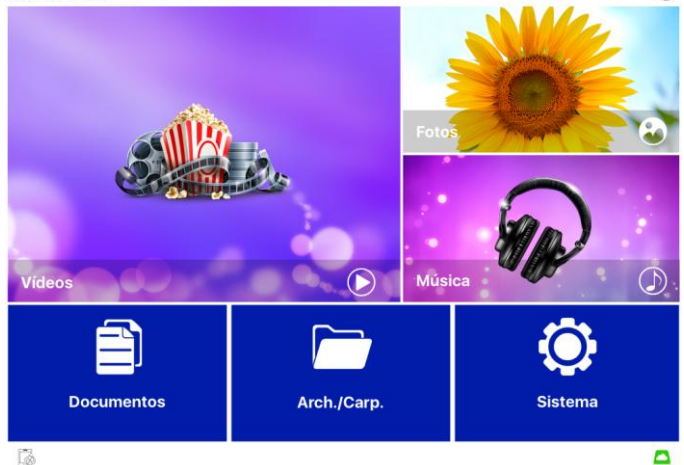

La imagen muestra una representación horizontal, que es el diseño predeterminado para una tableta. El diseño predeterminado para un teléfono inteligente será vertical. La funcionalidad es idéntica. Carpetas compartidas

Si no están presentes en la tarjeta microSD, el dispositivo MediaShare Wireless Mini creará las siguientes carpetas y subcarpetas de manera predeterminada: Compartir/Documentos

Compartir/Música Compartir/Imágenes Compartir/Videos

Si hace clic en el área correspondiente, accederá directamente a una de las cuatro subcarpetas.

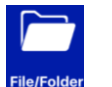

Acceda manualmente a las carpetas en la tarjeta microSD o en el dispositivo local para buscar contenidos.

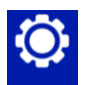

Modifique las opciones Idioma, Wi-Fi y red, Contraseñas y Cuenta de invitado.

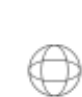

◚

El color verde indica que se ha establecido una conexión a Internet a través del puente de red. Para acceder a detalles sobre estas opciones, consulte la página 10.

El color verde indica que se ha establecido una conexión con el dispositivo MediaShare Wireless Mini. Toque el icono para iniciar la conexión.

Toque este icono para comenzar con la

copia de seguridad del dispositivo móvil. Para acceder a más detalles, consulte la página 7.

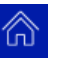

Toque este icono para regresar a la pantalla de inicio cuando aparezca en la pantalla.

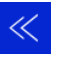

Toque este icono para regresar un paso desde un submenú al menú principal.

## <span id="page-3-1"></span>**Idioma**

Por lo general, el idioma predeterminado es el mismo del teléfono inteligente o la tableta en el momento de la instalación. Si esto no ha sucedido y desea seleccionar otro idioma, puede hacerlo en Configuración de idioma, en el menú Sistema. Existe compatibilidad con los siguientes idiomas.

- 
- 
- 
- 
- 
- Ruso . Serbio
- Chino tradicional **•** Coreano
- Chino simplificado
- Inglés **·** Francés
- Italiano · Alemán
- Español · Portugués
- Croata · Checo
- Húngaro · Polaco
	-
	-

## **Reproducción de videos**

<span id="page-4-0"></span>Para navegar hasta el contenido de video, seleccione el acceso directo a la carpeta compartida en la tarjeta microSD o el dispositivo local como se muestra aquí, o bien a través de la vista de carpetas, como se muestra abajo.

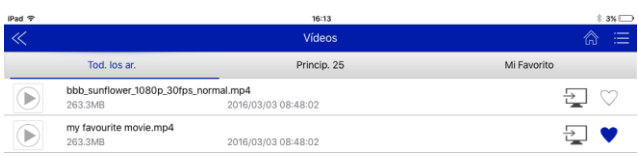

El dispositivo resaltado en azul es el que está activo. En dispositivos Android, la tableta o el teléfono inteligente se llama "Local". Solo debe tocar el dispositivo al que desea acceder

.p.<br>016/03/03 08:48:02

2016/03/03 08:48:02

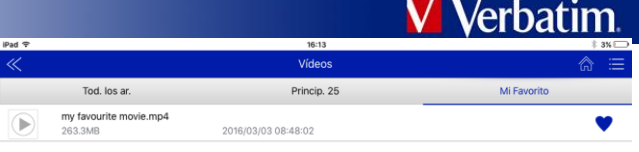

<span id="page-4-3"></span>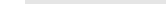

MediaShare **Department** iPad

## **Ordenamiento de los archivos**

En el lado derecho de la pantalla, verá este

icono $\blacksquare$ 

Tóquelo para abrir las opciones de ordenamiento de archivos.

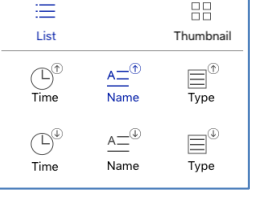

Lista de archivos o vista de miniaturas.

Ordenar por hora, nombre de archivo o tipo de archivo en orden ascendente o descendente.

(En dispositivos iOS, las opciones de ordenamiento de "Contenido local" se limitan a la lista de archivos o la vista de miniaturas)

## <span id="page-4-4"></span>**Vista de carpetas**

 $\overline{\mathbf{x}}$ 

 $\overline{\mathbf{x}}$ 

En la vista de carpetas, puede navegar los distintos archivos y carpetas guardados en la tarjeta microSD o el dispositivo local.

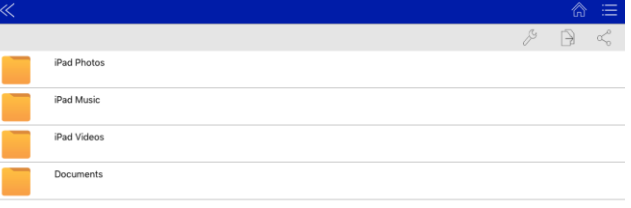

### MediaShare **Department**

<span id="page-4-1"></span>para cambiarlo.

MediaShare <sub>[1]</sub> iPad

 $\boxed{\frown}$  Verbatim

ኈ

 $\Box$  iPad

bbb\_sunflower\_1080p\_30fps\_normal.mp4<br>263.3MB 2016/

**25 principales**

my favourite movie.mp4

263.3ME

A medida que accede a distintos contenidos, verá que se completa la lista 25 principales. Si desea eliminar cualquier archivo de esta lista, solo debe tocar el icono X rojo ubicado a la derecha del nombre de archivo.

## <span id="page-4-2"></span>**Mis favoritos**

En la vista predeterminada Todos los archivos, se observa un icono de un corazón a la derecha del nombre de archivo. Si desea agregar cualquier archivo a la lista "Mis favoritos", solo debe tocar el icono para que cambie a color azul.

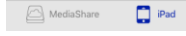

Una vez que haya seleccionado un archivo (o archivos) individuales, puede usar las funciones de copiar y pegar, o bien compartir con otras aplicaciones mediante los iconos  $\sqrt[3]{\circ}$  o  $\leq$ .

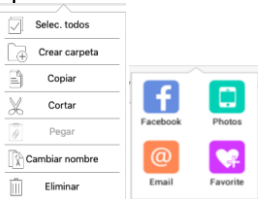

Las aplicaciones que realmente se ofrecen mediante  $\leq$  dependerán de las que estén instaladas en su dispositivo.

El rendimiento de la reproducción depende de la frecuencia de muestreo del archivo de video codificado, la estabilidad de la conexión Wi-Fi y la cantidad de usuarios simultáneos. Si el video se reproduce pero se congela en algunos momentos durante la reproducción, puede intentar estos pasos para mejorar el rendimiento de la reproducción de video:

- 1) Copie el archivo de video al teléfono inteligente/tableta e inicie la reproducción desde allí.
- 2) Reduzca la cantidad de usuarios simultáneos que reciben transmisiones.
- 3) Vuelva a codificar el video en una frecuencia de muestreo menor.

De manera predeterminada, la reproducción de video está en modo horizontal.

Es posible que algunos formatos de video no tengan compatibilidad directa con la app MediaShare Wireless Mini. Los usuarios de Android pueden optar por configurar reproductores de terceros compatibles en sus dispositivos. En el caso de usuarios de dispositivos iOS, MediaShare Wireless Mini puede ejecutar automáticamente una entre distintas apps de terceros. Para obtener detalles, consulte la página 10.

## **Reproducción de música**

<span id="page-5-0"></span>Puede navegar hasta su música de la misma manera descrita anteriormente para acceder a videos; es decir, directamente hasta las fotos guardadas en la carpeta compartida o a través de la vista de carpetas.

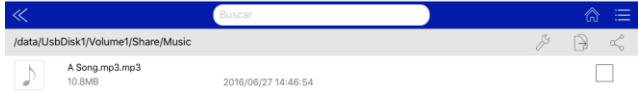

 $\pm$  5%  $\rightarrow$ 

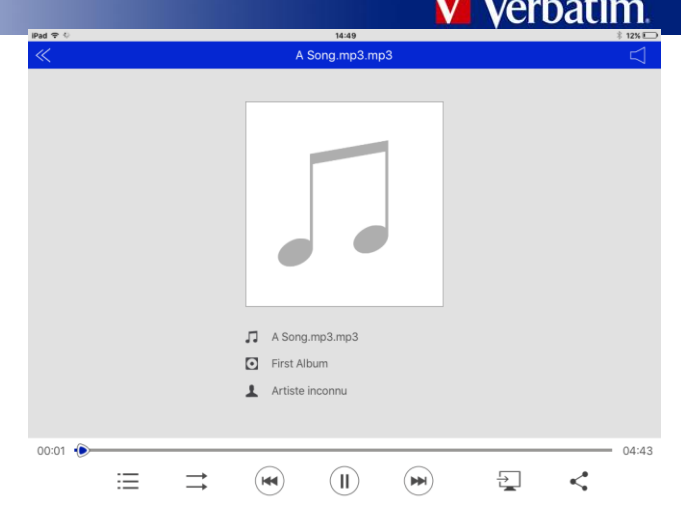

Si el arte del álbum se almacena junto con el contenido musical, aparecerá junto con el título y la información del álbum.

 $\left( \mathbb{H} \right)$  Si toca la pista en reproducción, comenzará nuevamente desde el principio (0.00). Si la toca dos veces, se reproducirá la pista anterior.

 $\bullet$  Si toca esta opción, se reproducirá el siguiente archivo de música.

 $\odot$  Si toca esta opción, comenzará a reproducirse el archivo de audio o música.

 $\Box$  Si toca esta opción, la reproducción de música se pausará/detendrá.

Hay cuatro modos de reproducción:

- 1.  $\rightarrow$  Reproducir la lista actual: los archivos de audio o música se reproducirán de manera secuencial.
- 2.  $\Box$  Repetir todas las canciones: los archivos de audio o música se reproducirán en secuencia, y la reproducción se detendrá solo cuando se toque el botón de pausa.
- 3. <sup>(1)</sup> Repetir la canción actual: el reproductor repetirá indefinidamente la canción actual, y la reproducción se detendrá solo cuando se toque el botón de pausa.
- 4.  $\frac{1}{4}$  Todas las canciones al azar: los archivos de audio o música se reproducirán al azar.

 $\boxed{ }$  iPad

Seleccione una pista para reproducirla

## **Visualización de fotos**

<span id="page-6-0"></span>Puede navegar hasta sus fotos de la misma manera descrita anteriormente para acceder a música y videos; es decir, directamente hasta las fotos guardadas en la carpeta compartida o a través de la vista de carpetas.

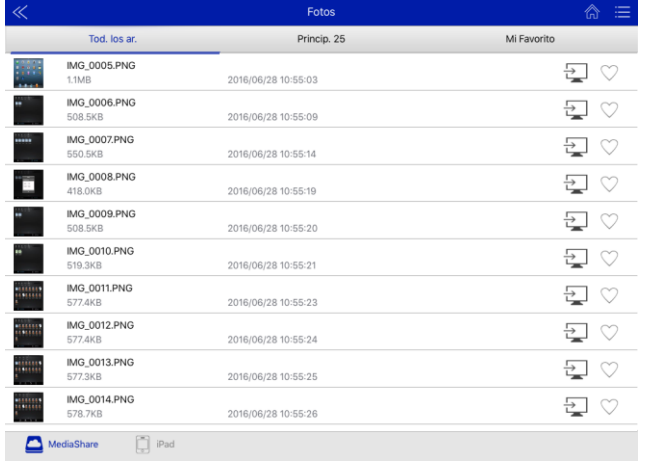

Si navega hasta la carpeta compartida Fotos, puede optar por ver todos los archivos, los 25 principales o los seleccionados como "Mis favoritos".

Si ejecuta una serie de diapositivas tocando  $\Box$ . se mostrará cada imagen durante 4 segundos antes de pasar a la siguiente en la lista. Puede ordenar las fotos igual que los videos, y esto afectará el orden de reproducción de la serie de diapositivas. La serie de diapositivas se detendrá luego de que se muestre la ultima foto dela lista. Puede tocar  $\Rightarrow$  para pasar al modo de repetición (en ese caso, aparecerá  $\Box$ ).

Si está reproduciendo archivos de música antes de ver fotografías, la reproducción continuará a menos que presione . Si no puede ver los iconos de control, toque la pantalla. Para reanudar la reproducción de música, toque

## <span id="page-6-1"></span>**Cómo acceder a documentos**

La app MediaShare Wireless Mini es compatible con Keynote, Numbers, Page, Excel, Word, Power Point, Acrobat y archivos de solo texto. Es posible que software de terceros permita visualizar otro tipo de archivos.

Puede navegar hasta sus documentos de la misma manera descrita anteriormente para acceder a fotos, música y videos; es decir, directamente hasta los documentos guardados en la carpeta compartida o a través de la vista de carpetas.

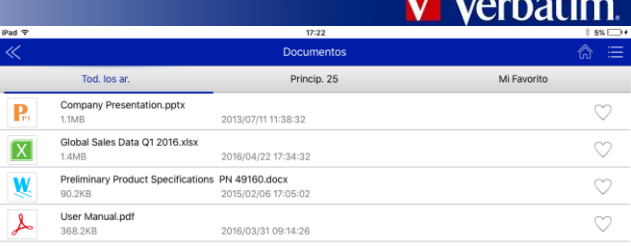

### MediaShare **Department** iPad

Para abrir o ver cualquier documento, solo debe hacer clic en el archivo. Esto abrirá automáticamente el archivo compatible.

Si toca la pantalla mientras visualiza un documento, aparecerá el icono  $\leq$  para regresar al menú anterior o el icono  $\leq$  para abrir las opciones que permiten compartir el documento, como se describió anteriormente.

## <span id="page-6-2"></span>**Copia de seguridad del dispositivo**

Puede realizar una copia de seguridad de manera simple y sencilla de ciertos datos desde un dispositivo móvil a la tarjeta microSD incluida en MediaShare Wireless Mini.

Presione  $\mathbb{R}^n$  en la pantalla de inicio para abrir el diálogo desde el cual se realizan las copias de seguridad. Puede optar por realizar copias de seguridad de fotos y videos o de contactos a la tarjeta microSD. **Cuando el sistema se lo solicite, debe permitir que** 

**la app MediaShare Wireless Mini acceda a sus contactos y fotos.**

Fotos y videos

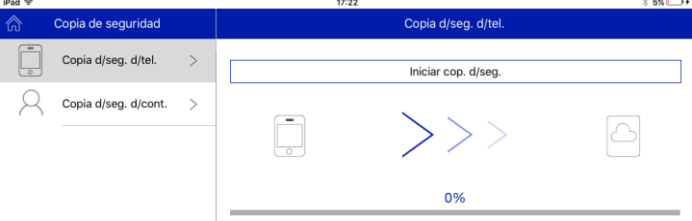

Seleccione Copia de seguridad del teléfono. Esto iniciará el proceso de copia de seguridad de fotos y videos desde la ubicación predeterminada de su dispositivo, Camera Roll (iOS) o cámara (Android). Se crearán carpetas de copia de seguridad individuales para los fotos y videos correspondientes. Además, dentro de estas carpetas se creará una subcarpeta por cada dispositivo que cree una copia de seguridad en la tarjeta microSD.

Cuando finalice la copia de seguridad, recibirá un mensaje de confirmación.

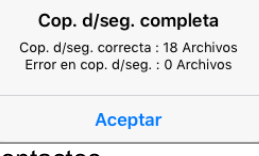

**Contactos** 

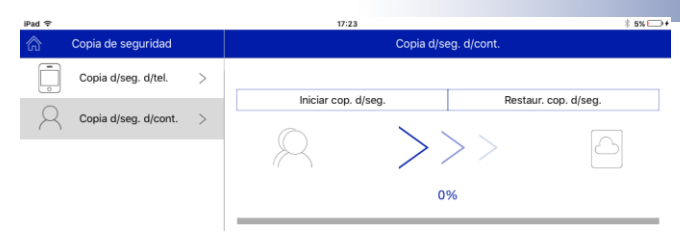

Seleccione Iniciar copia de seguridad para que comience este proceso para sus contactos. Cuando se complete, recibirá una confirmación donde se indicará el nombre del archivo de vCard (.vcf) que se creó. Para restaurar (o transferir) cualquier copia de seguridad de un archivo de vCard que exista en su dispositivo, seleccione Restaurar copia de seguridad. Aparecerá una lista de archivos de vCard que están disponibles para restaurar. Seleccione uno y, cuando se haya transferido, recibirá un mensaje de confirmación.

## **Menú Configuración**

<span id="page-7-0"></span>En la MediaShare Wireless Mini, haga clic en el icono Configuración para acceder a distintas operaciones de configuración. Debe tener una conexión inalámbrica con el dispositivo para poder acceder a todas las opciones de configuración.

## 1. Configuración de MediaShare

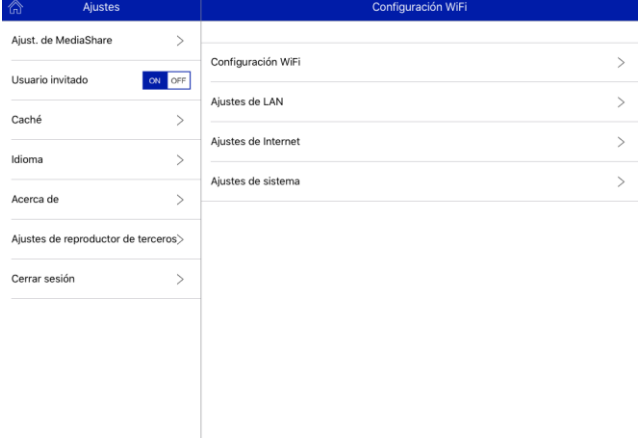

## 1.1 Configuración de Wi-Fi

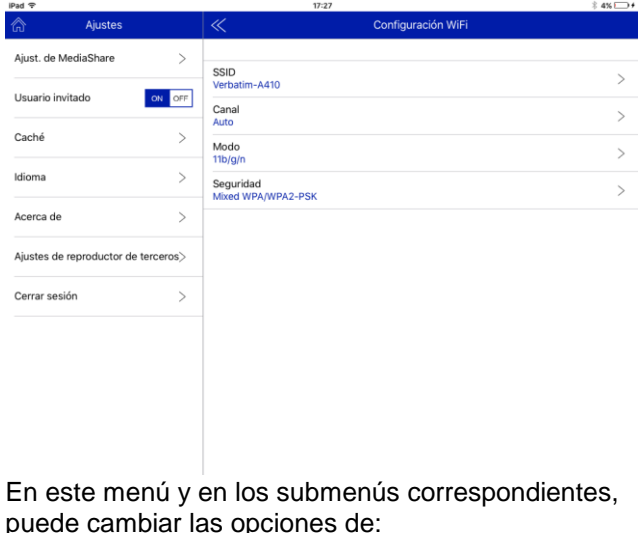

*SSID*

Para cambiar el nombre del dispositivo (SSID) (el predeterminado es "Verbatim-XXXX"), ingrese un nombre nuevo en el cuadro de diálogo proporcionado. Los caracteres puede ser cualquier combinación de letras y números, con una longitud máxima de 32.

## *Canal de transmisión inalámbrico*

Seleccione la ubicación geográfica correcta donde se encuentra. A continuación, podrá ver los canales de transmisión inalámbricos asignados a esa región. Si está familiarizado con los canales ocupados en su localidad, quizás desee especificar un canal particular para usar. De lo contrario, seleccione la opción Canal automático. *Modo*

La configuración predeterminada de fábrica para el modo de comunicación inalámbrico es 802.11b/g/n. Con esta configuración, puede configurar alternativamente el modo de comunicación a 802.11b, 802.11g, o 802.11.n.

## *Opciones de seguridad*

La configuración predeterminada de fábrica para la seguridad inalámbrica es WPA/WPA2-PSK combinado. La contraseña predeterminada es "verbatim". En este diálogo, puede cambiar la contraseña, o bien configurar la seguridad inalámbrica como WPA-PSK, WPA2-PSK, o Desactivada (es decir, para que no se requiera contraseña).

La contraseña debe tener al menos 8 caracteres y no más de 63.

Si cambia la contraseña y luego olvida la nueva, puede restaurar la configuración de fábrica con el botón de reinicio ubicado en el panel lateral.

*Es importante desplazarse hasta la parte inferior de cada lista de opciones en la que ha realizado un cambio para guardar la configuración*

## 1.2 Configuración de LAN

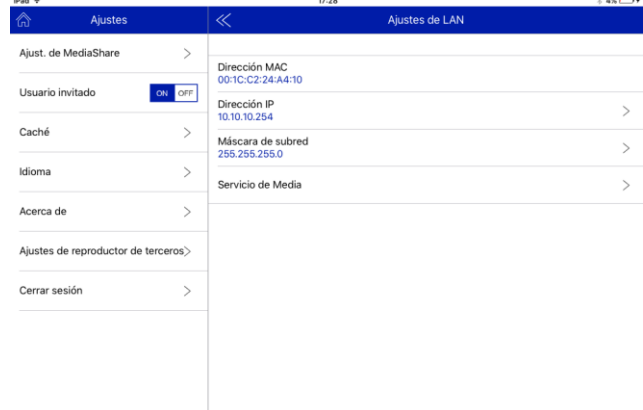

Esta configuración mostrará la dirección MAC fija del producto.

*Dirección IP* Puede ver o cambiar la IP actual *Máscara de subred* Puede cambiar las opciones de la máscara

de subred. *Servicio multimedia*

Puede modificar las opciones del servidor multimedia.

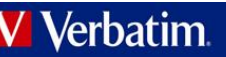

Puede desactivar el servidor, cambiar el nombre del dispositivo que se ofrece a los clientes del servidor y cambiar la ubicación de las carpetas con contenido compartido.

1.3 Configuración de Internet

La operación normal de este producto solo requiere una conexión inalámbrica entre el teléfono inteligente/tableta y MediaShare Wireless Mini. Para establecer esta conexión, MediaShare Wireless Mini define el canal Wi-Fi a utilizar (entre 1-11). La configuración predeterminada de fábrica de la selección de canal es "auto", mediante la cual se permite que MediaShare Wireless Mini seleccione automáticamente el mejor canal en base a la claridad de canal actual en el ambiente. Esta conexión se ilustra a continuación como conexión "A".

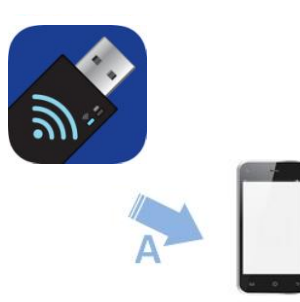

Sin embargo, en este modo, si más adelante desea navegar por Internet con su teléfono inteligente/tableta, deberá interrumpir la conexión "A" y conectar el teléfono inteligente/tableta a través de un router disponible.

Para mayor comodidad, para evitar esta situación puede activar la función de puente en MediaShare Wireless Mini. En el modo de puente de Internet, que se ilustra a continuación, puede conservar una conexión con el teléfono inteligente/tableta y además permitir que estos dispositivos se conecten con Internet (aunque con velocidades de conexión limitadas). En este modo, el router ahora define el canal de Wi-Fi, y se establecen dos conexiones Wi-Fi ("A" y "B") con este mismo número de canal.

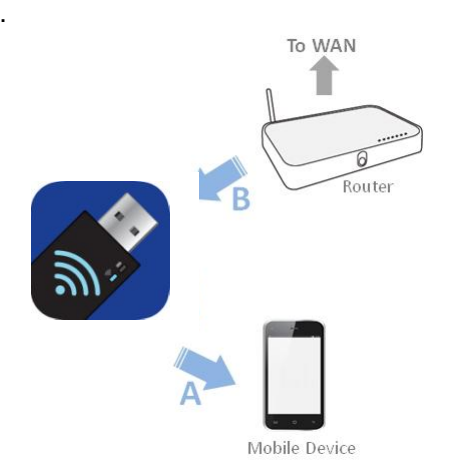

Debido a que el router selecciona el canal, y debido a que diferentes regiones geográficas utilizan distintos rangos de canal, MediaShare Wireless Mini debe obtener más información sobre su región cuando la función de puente de Internet está activada.

## Configure su conexión de red

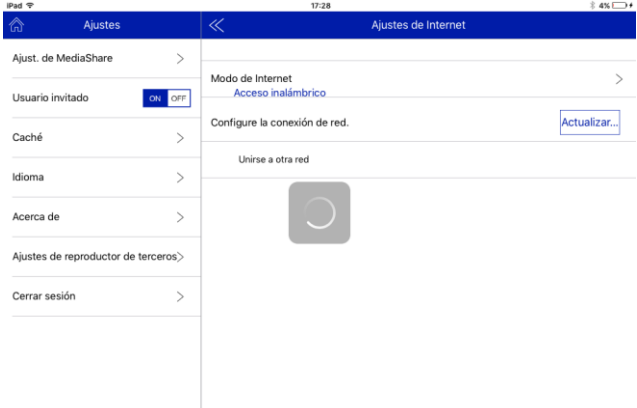

Toque el botón Actualizar para que el dispositivo MediaShare Wireless Mini pueda escanear redes disponibles y unirse a ellas.

Si el router requiere una contraseña, ingrésela para conectarse con la red.

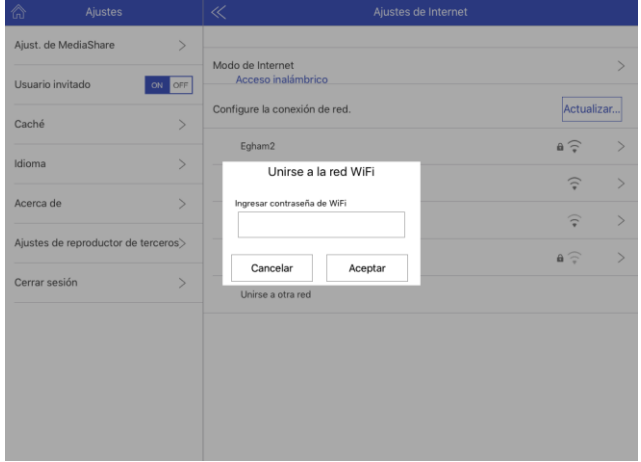

Si la conexión se realiza correctamente, se mostrará un tilde junto al nombre de la red.

Si no puede ver su red en la lista, o si utiliza una SSID oculta, seleccione "Conectarse con otra red". Deberá ingresar el nombre de la red, seleccionar los protocolos de seguridad inalámbrica correctos e ingresar la contraseña de la red inalámbrica. Luego de ingresar, toque "Conectarse con Wi-Fi"

## Configuración opcional:

Es posible que la conexión con el router además requiera configurar opciones de DHCP versus IP estática. Si utiliza una IP estática, ingrese las opciones de dirección IP, la máscara de subred, la puerta de enlace y DNS.

1.4 Configuración del sistema

*Usuario*

Puede definir una contraseña para usuarios "administrativos" e "invitados".

(La contraseña predeterminada para ambos está vacía)

## *Nombre de host*

Puede cambiar el nombre del dispositivo que se muestra a otros dispositivos de red. (El predeterminado es MediaShr)

Manual del usuario de MediaShare Wireless v1.00 9

## erbatim

## *Información del disco*

Muestra el espacio de almacenamiento total y disponible en la tarjeta microSD.

*Actualización de firmware*

Visite periódicamente el sitio web de soporte de Verbatim para comprobar si se ha publicado un nuevo archivo de firmware para este producto. Si hay un nuevo archivo de firmware disponible, puede descargarlo e instalarlo siguiendo estos pasos:

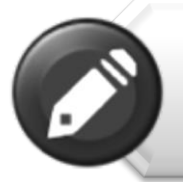

**Nota:** Antes de intentar una actualización de firmware. Asegúrese de que las baterías del dispositivo MediaShare y del teléfono inteligente/tableta están totalmente cargadas.

1) Guarde el archivo nuevo en el directorio raíz de una tarieta de memoria microSD.

2) Inserte la tarjeta microSD en el dispositivo MediaShare Wireless Mini y, a continuación, enciéndalo.

3) Conecte el teléfono inteligente/tableta con MediaShare.

4) Abra la app MediaShare y navegue hasta la pantalla Configuración.

5) Haga clic en "Actualización de firmware". Se instalará el nuevo archivo de firmware. Verá una pantalla con información sobre el progreso. Al finalizar, el dispositivo se reiniciará. Durante el proceso de reinicio de MediaShare, perderá la conexión Wi-Fi con el teléfono inteligente/tableta y deberá volver a conectarse

## 2. Modo invitado

Active o desactive el acceso al modo invitado. Un usuario invitado solo puede acceder al contenido almacenado dentro de las carpetas compartidas, no a la configuración de MediaShare Wireless Mini.

## 3. Caché

Puede seleccionar el tamaño de la memoria en la tarjeta microSD que se asigna para funciones del sistema. El tamaño predeterminado es 512 Mbytes. Si experimenta demoras al reproducir archivos de

video en alta definición, es posible que aumentar el tamaño del caché resuelva este problema.

## 4. Idioma

Aquí puede seleccionar entre una amplia variedad de idiomas. Solo debe seleccionar el idioma elegido y advertirá que todas las opciones del menú ahora aparecen en ese idioma. Cada uno de los dispositivos que accede a MediaShare Wireless Mini puede programarse para utilizar un idioma diferente.

## 5. Acerca de

Aquí puede ver información relacionada con la versión del firmware y la aplicación que se utilizan. (Si alguna vez necesita soporte para este producto, esta información será útil para encontrar fallas).

6. Configuración abierta de terceros (solo para iOS) Aquí puede seleccionar cuáles de los siguientes reproductores (si están instalados) abrirán formatos de video abiertos no compatibles con el reproductor de video estándar de iOS:

VLC **OPlayer** GoodPlayer OPlayer Lite AcePlayer

7. Cerrar sesión Desconecta el dispositivo MediaShare Wireless Mini de la tableta/teléfono inteligente.

# <span id="page-9-0"></span>**Cómo obtener ayuda**

Si experimenta dificultades para instalar o utilizar su producto Verbatim, visite el sitio web principal de soporte técnico, [verbatim.com/support](http://www.verbatim.com/support)

# **Términos de la garantía limitada**

<span id="page-10-0"></span>Verbatim ofrece una garantía limitada de 2 años al propietario original. Para conocer los términos de garantía que se aplican en su región, visite [verbatim.com/warranty.](http://www.verbatim.com/warranty)

## <span id="page-10-1"></span>**Cumplimiento de las normas de la Comisión Federal de Comunicaciones**

Este aparato ha sido probado y se ha demostrado que respeta los límites establecidos en la Parte 15 de las Normas de la Comisión Federal de Comunicaciones para dispositivos digitales de Clase B. El fin de estos límites es proporcionar una protección razonable contra las interferencias perjudiciales que puedan producirse en instalaciones residenciales. Este aparato genera, usa y puede emitir energía de radiofrecuencia y, si no se instala o no se utiliza tal como se indica en las instrucciones, puede producir interferencias perjudiciales en las comunicaciones por radio. De todos modos, no se garantiza que no se produzcan interferencias en alguna instalación en particular. En el caso de que este aparato produzca interferencias en la recepción de la señal de radio o televisión, lo que puede comprobarse apagando y encendiendo dicho aparato, se recomienda al usuario que trate de eliminar las mencionadas interferencias adoptando una de las siguientes medidas:

- Modificar la orientación o la posición de la antena receptora.
- Alejar más el aparato del receptor.
- Conectar el aparato al tomacorriente de un circuito al que no esté conectado el receptor.
- Consultar al distribuidor o a un técnico de radio o televisión.

Este equipo cumple con los límites de exposición a radiación de radiofrecuencia de la FCC estipulados para un ambiente no controlado. Este transmisor no debe ubicarse cerca de ni operar en forma conjunta con ninguna otra antena o transmisor. Este equipo debe instalarse y operarse a una distancia mínima de 20 centímetros entre el radiador y su cuerpo.

### ¡Precaución!

<span id="page-10-2"></span>El fabricante no es responsable de ninguna interferencia de radio o TV provocada por modificaciones no autorizadas a este equipo. Estas modificaciones podrían anular la autoridad del usuario para operar el equipo.

## **Declaración de cumplimiento de la CE**

Este dispositivo cumple con los requisitos de protección esenciales de la Directiva de Equipos Radioeléctricos y Equipos Terminales de Telecomunicaciones 1999/5/EC y con sus enmiendas sobre la aproximación de las legislaciones de los estados miembro en relación con los equipos de radio inalámbricos y la seguridad eléctrica.

EN 300 328 V1.9.1: 2015 EN 301 489-1 V1.9.2: 2011 EN 301 489-17 V2.2.1: 2012 EN 62311: 2008 EN 60950-1: 2006+ A11: 2009 + A1: 2010 + A12: 2011

El año en que se añadió la marca  $\epsilon$  en el dispositivo: 2016 Esta declaración es responsabilidad del fabricante:

<span id="page-10-3"></span>Verbatim Limited, Prestige House, 23-26 High Street, Egham, Surrey, TW20 9DU, Reino Unido

# **Canada IC RSS-210:2010**

Este dispositivo cumple con las normas RSS exentas de licencia de Industry Canada. El funcionamiento está sujeto a las siguientes dos condiciones:

1) Este dispositivo no puede causar interferencias, y

2) Este dispositivo debe aceptar todas las interferencias recibidas, incluidas las que puedan causar un funcionamiento no deseado del dispositivo.

Le présent appareil est conforme aux CNR d'Industrie Canada applicables aux appareils radio exempts de licence. L'exploitation est autorisée aux deux conditions suivantes:

1) L'appareil ne doit pas produire de brouillage; et

<span id="page-10-4"></span>2) L'utilisateur de l'appareil doit accepter tout brouillage radioélectrique subi,même si le brouillage est susceptible d'en compromettre le fonctionnement.

# **NORMATIVA DE LA WEEE**

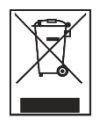

La Directiva sobre Residuos Electrónicos y Equipos Electrónicos (WEEE) que entró en vigor como Ley Europea el 13 de febrero de 2003, supuso un gran cambio en el tratamiento de los equipos electrónicos al final de su vida. El logotipo de la WEEE (mostrado a la izquierda de este texto) en el producto o en su caja, indica que este producto no puede ser eliminado o desechado junto con sus otros desechos domésticos. Si desea más información sobre el desecho de equipo electrónico y residuos electrónicos, recogida y puntos de recogida, póngase en contacto con el servicio de recogida de residuos de su localidad o bien con la tienda en dónde compró el equipo.

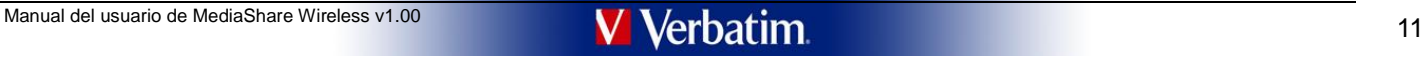

## **Derechos**

<span id="page-11-0"></span>Copyright ©2016 Verbatim Americas, LLC. Ninguna parte de este documento, a excepción de la siguiente licencia Gnu, puede reproducirse de ninguna forma o por ningún medio, para ningún propósito, sin el permiso expreso por escrito de Verbatim Americas, LLC. Todos los derechos reservados. Todas las demás marcas y nombres de productos incluidos en el presente pertenecen a sus respectivos dueños.

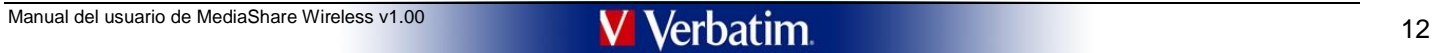

## **Open Source Software Information**

This product includes Open Source Software (OSS). Name and license of each OSS are shown below.

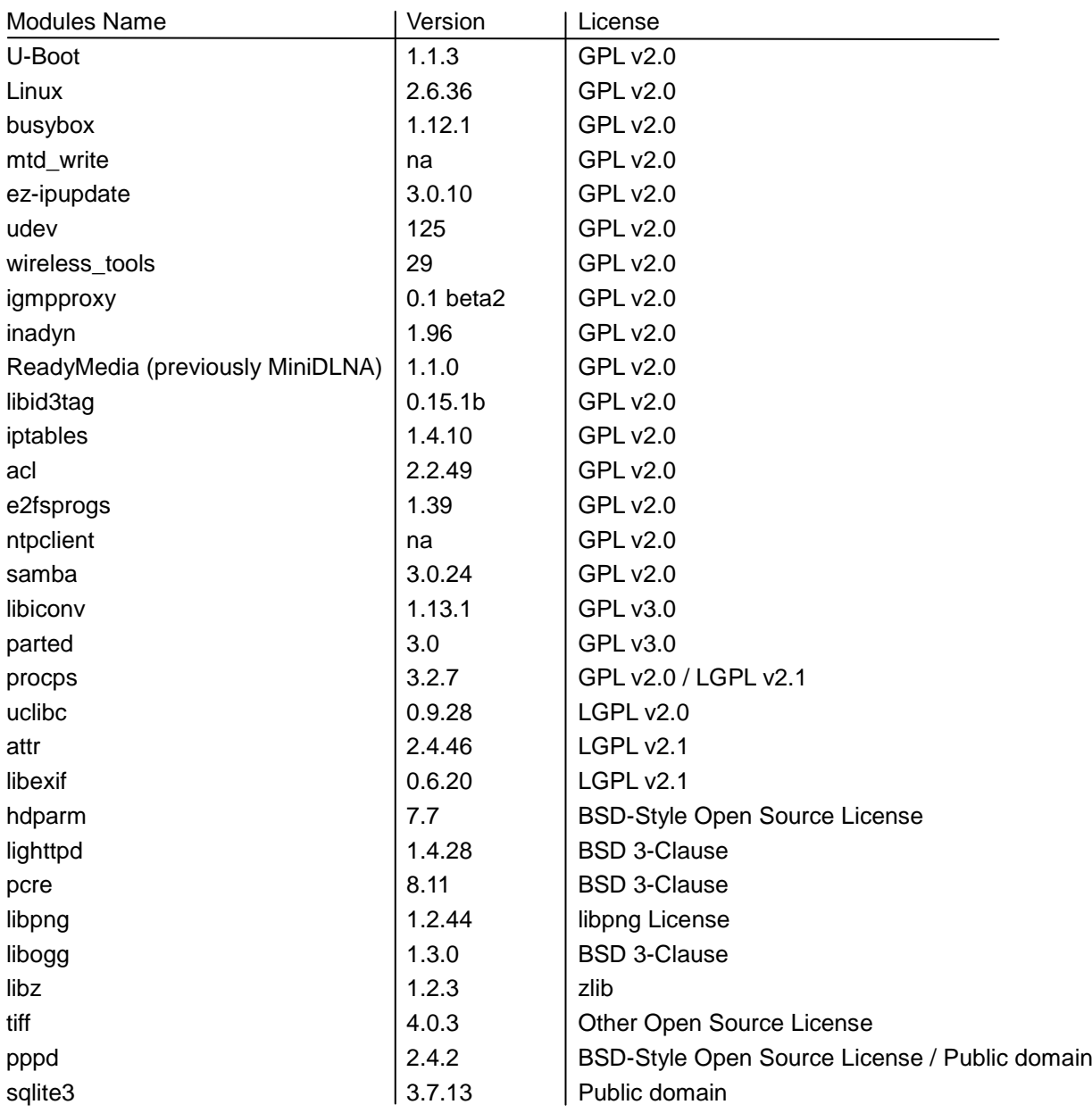

A copy of the GPL Version 2 license is provided in Appendix A. A copy of the GPL Version 3 license is provided in Appendix B.

A copy of the LGPL Version 2 license is provided in Appendix C. A copy of the LGPL Version 2.1 license is provided in Appendix D. A copy of the LGPL Version 3 license is provided in Appendix E.

===================== Package: U-Boot

--> Copyright : below

NOTE! This copyright does \*not\* cover the so-called \*standalone\* applications that use U-Boot services by means of the jump table provided by U-Boot exactly for this purpose - this is merely considered normal use of U-Boot

--> License : see Appendix A

===================== Package: sqlite3

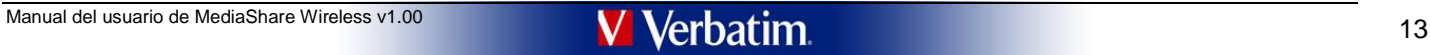

<sup>=====================</sup>

=====================

### --> Copyright : below

Copyright (C) 1994, 1995, 1996, 1999, 2000, 2001, 2002, 2004, 2005 Free Software Foundation, Inc.

This file is free documentation; the Free Software Foundation gives unlimited permission to copy, distribute and modify it.

===================== Package: pcre =====================

--> Copyright : below

PCRE is a library of functions to support regular expressions whose syntax and semantics are as close as possible to those of the Perl 5 language

Written by Philip Hazel Copyright (c) 1997-2008 University of Cambridge

===================== Package:libexif =====================

--> Copyright : below

Copyright (C) 1991, 1999 Free Software Foundation, Inc.

51 Franklin Street, Fifth Floor, Boston, MA 02110-1301 USA

Everyone is permitted to copy and distribute verbatim copies of this license document, but changing it is not allowed.

[This is the first released version of the Lesser GPL. It also counts as the successor of the GNU Library Public License, version 2, hence the version number 2.1.]

--> License : see Appendix D

===================== Package: attr

=====================

--> Copyright : below

This program is free software; you can redistribute it and/or modify it under the terms of the GNU Lesser General Public License as published by the Free Software Foundation; either version 2.1 of the License, or (at your version.

This program is distributed in the hope that it will be useful, but WITHOUT ANY WARRANTY; without even the implied warranty of MERCHANTABILITY or FITNESS FOR A PARTICULAR PURPOSE. See the GNU Lesser General Public<br>License

You should have received a copy of the GNU Lesser General Public License along with this program. If not, see <http://www.gnu.org/licenses/>.

--> License : see Appendix D

===================== Package: uclibc =====================

--> Copyright : below

\* Copyright (c) 1994-2000 Eric Youngdale, Peter MacDonald, David Engel, \* Hongjiu Lu and Mitch D'Souza

\* \* All rights reserved.

\* \* Redistribution and use in source and binary forms, with or without \* modification, are permitted provided that the following conditions

- 
- \* are met:<br>\* 1. Redistributions of source code must retain the above copyright<br>\* notice, this list of conditions and the following disclaimer.<br>\* 2. The name of the above contributors may not be<br>\* used to endorse or promote

===================== Package: procps =====================

--> Copyright : below

// procps utility to display free memory information

//<br>// All new, Robert Love <rml@tech9.net> 18 Nov 2002<br>// Original by Brian Edmonds and Rafal Maszkowski 14 Dec 1992

// // This program is licensed under the GNU Library General Public License, v2

// // Copyright 2003 Robert Love // Copyright 2004 Albert Cahalan

--> License : see Appendix A

===================== Package: parted =====================

--> Copyright : below

Copyright (C) 1990, 1998, 2000-2001, 2003-2006, 2009-2011 Free Software Foundation, Inc.

This program is free software: you can redistribute it and/or modify it under the terms of the GNU General Public License as published by the Free Software Foundation; either version 3 of the License, or (at your option) any later version.

This program is distributed in the hope that it will be useful, but WITHOUT ANY WARRANTY; without even the implied warranty of MERCHANTABILITY or FITNESS FOR A PARTICULAR PURPOSE. See the GNU General Public<br>License for mor

You should have received a copy of the GNU General Public License along with this program. If not, see <http://www.gnu.org/licenses/>.

--> License : see Appendix B

===================== Package: libiconv =====================

--> Copyright : below

Copyright (C) 2000-2009 Free Software Foundation, Inc. This file is part of the GNU LIBICONV Library.

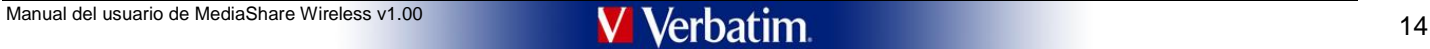

This program is free software; you can redistribute it and/or modify it under the terms of the GNU General Public License as published by the Free Software Foundation; either version 3 of the License, or (at your option) a

This program is distributed in the hope that it will be useful, but WITHOUT ANY WARRANTY; without even the implied warranty of MERCHANTABILITY or FITNESS FOR A PARTICULAR PURPOSE. See the GNU General Public rogram is distribu-

You should have received a copy of the GNU General Public License along with this program. If not, see <http://www.gnu.org/licenses/>

--> License : see Appendix B

===================== Package: samba =====================

--> Copyright : below

Unix SMB/CIFS implementation. Timed event library. Copyright (C) Andrew Tridgell 1992-1998 Copyright (C) Volker Lendecke 2005

This program is free software; you can redistribute it and/or modify it under the terms of the GNU General Public License as published by the Free Software Foundation; either version 2 of the License, or (at your option) a

This program is distributed in the hope that it will be useful, but WITHOUT ANY WARRANTY; without even the implied warranty of MERCHANTABILITY or FITNESS FOR A PARTICULAR PURPOSE. See the GNU General Public<br>License for mor

You should have received a copy of the GNU General Public License along with this program; if not, write to the Free Software Foundation, Inc., 675 Mass Ave, Cambridge, MA 02139, USA.

--> License : see Appendix A

===================== Package: e2fsprogs =====================

--> Copyright : below

This package, the EXT2 filesystem utilities, are made available under the GNU Public License, with the exception of the lib/uuid directory which is made available under a BSD-style license. Please see lib/uuid/COPYING for for the license for the files comprising the libuuid library.

However, I request that if the version string in the file version.h contains the string "pre-", or "WIP" that this version of e2fsprogs be distributed in source form only. Please feel free to give a copy of the e2fsck bina

The most recent officially distributed version can be found at http://e2fsprogs.sourceforge.net. If you need to make a distribution, that's the one you should use. If there is some reason why you'd like a more recent versi

Theodore Ts'o 15-Mar-2003

--> License : see Appendix A

===================== Package: Linux =====================

--> Copyright : below

NOTEI This copyright does "not" cover user programs that use kernel services by normal system calls - this is merely considered normal use of the kernel, and does "not" fall under the heading of "derived work".<br>Also note t

Also note that the only valid version of the GPL as far as the kernel is concerned is \_this\_ particular version of the license (ie v2, not v2.2 or v3.x or whatever), unless explicitly otherwise stated.

Linus Torvalds

--> License : see Appendix A

===================== Package: busybox =====================

--> Copyright : below

BusyBox is distributed under version 2 of the General Public License (included in its entirety, below). Version 2 is the only version of this license which this version of BusyBox (or modified versions derived from this on under.

--> License : see Appendix A

===================== Package: ez-ipupdate

=====================

--> Copyright : below

Copyright (C) 1998-2000 Angus Mackay. All rights reserved;

This program is free software; you can redistribute it and/or modify it under the terms of the GNU General Public License as published by the Free Software Foundation; either version 2, or (at your option) any later versio

THIS SOFTWARE IS PROVIDED ``AS IS`' AND ANY EXPRESSED OR IMPLIED WARRANTIES, INCLUDING, BUT NOT LIMITED TO, THE IMPLIED WARRANTIES OF MERCHANTABILITY AND FITNESS FOR A PARTICULAR<br>PURPOSE ARE DISCLAIMED. IN NO EVENT SHALL T

--> License : see Appendix A

===================== Package: udev =====================

--> Copyright : below

\* Copyright (C) 2003 Greg Kroah-Hartman <greg@kroah.com> \* Copyright (C) 2004-2006 Kay Sievers <kay.sievers@vrfy.org>

\* This program is free software; you can redistribute it and/or modify it<br>\* under the terms of the GNU General Public License as published by the<br>\* Free Software Foundation version 2 of the License.

\*<br>\* This program is distributed in the hope that it will be useful, but<br>\* WERCHANTABILITY or FITNESS FOR A PARTICULAR PURPOSE. See the GNU<br>\* MERCHANTABILITY or FITNESS FOR A PARTICULAR PURPOSE. See the GNU

\* General Public License for more details

\* \* You should have received a copy of the GNU General Public License along

\* with this program; if not, write to the Free Software Foundation, Inc., \* 51 Franklin Street, Fifth Floor, Boston, MA 02110-1301, USA.

--> License : see Appendix A

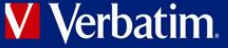

===================== Package: wireless\_tools =====================

--> Copyright : below

Copyright (C) 1989, 1991 Free Software Foundation, Inc.

59 Temple Place, Suite 330, Boston, MA 02111-1307 USA Everyone is permitted to copy and distribute verbatim copies of this license document, but changing it is not allowed.

This program is distributed in the hope that it will be useful, but WITHOUT ANY WARRANTY; without even the implied warranty of --> License : see Appendix A

===================== Package: igmpproxy =====================

--> Copyright : below

## ---------------------------------------------- igmpproxy - IGMP proxy based multicast router \*\* Copyright (C) 2005 Johnny Egeland <johnny@rlo.org>

\*\* This program is free software; you can redistribute it and/or modify<br>\*\* It under the terms of the GNU General Public License as published by<br>\*\* it Free Software Foundation; either version 2 of the License, or<br>\*\* (at you

- 
- 
- \*\*<br>\*\* This program is distributed in the hope that it will be useful,<br>\*\* but WITHOUT ANY WARRANTY; without even the implied warranty of<br>\*\* MERCHANTABILITY or FITNESS FOR A PARTICULAR PURPOSE. See the<br>\*\* GNU General Public

\*\* \*\* You should have received a copy of the GNU General Public License

\*\* along with this program; if not, write to the Free Software \*\* Foundation, Inc., 59 Temple Place, Suite 330, Boston, MA 02111-1307 USA ----------------------------------------------

--> License : see Appendix A

==================<br>Package: inadyn<br>=====================

### --> Copyright : below

---------------------------------------------- Copyright (C) 2003-2004 Narcis Ilisei This program is free software; you can redistribute it and/or modify it under the terms of the GNU General Public License as published by the Free Software Foundation; either version 2 of the License, or (at your option) any later version. This program is distributed in the hope that it will be useful, but WITHOUT ANY WARRANTY; without even the implied warranty of MERCHANTABILITY or FITNESS FOR A PARTICULAR PURPOSE. See the GNU General Public

License for more details.<br>You should have received a copy of the GNU General Public License<br>along with this program; if not, write to the Free Software Foundation, Inc., 59 Temple Place - Suite 330, Boston, MA 02111-1307,

---------------------------------------------- --> License : see Appendix A

### ===================== Package: minidlna ===================== --> Copyright : below

---------------------------------------------- MiniDLNA is distributed under version 2 of the General Public License (included in its entirety, below). Version 2 is the only version of this license which this version of MiniDLNA (or modified versions derived from this one) may be distributed under.

---------------------------------------------- --> License : see Appendix A

===================== Package: mtd\_write =====================

### --> Copyright : below

---------------------------------------------- mtd - simple memory technology device manipulation tool

Copyright (C) 2005 Waldemar Brodkorb <wbx@dass-it.de>,<br>Felix Fietkau <nbd@openwrt.org>

Felix Fietkau ⊲nbd@openwrt.org><br>This program is free software; you can redistribute it and/or modify it under the terms of the GNU General Public License as published by the Free Software Foundation; either version 2 of t

You should have received a copy of the GNU General Public License along with this program; if not, write to the Free Software Foundation, Inc., 59 Temple Place - Suite 330, Boston, MA 02111-1307, USA.

--> License : see Appendix A

===================== Package: libid3tag =====================

--> Copyright : below

## libid3tag - ID3 tag manipulation library Copyright (C) 2000-2004 Underbit Technologies, Inc.

This program is free software; you can redistribute it and/or modify it under the terms of the GNU General Public License as published by the Free Software Foundation; either version 2 of the License, or (at your option) a

This program is distributed in the hope that it will be useful, but WITHOUT ANY WARRANTY; without even the implied warranty of MERCHANTABILITY or FITNESS FOR A PARTICULAR PURPOSE. See the GNU General Public License for more details.

You should have received a copy of the GNU General Public License along with this program; if not, write to the Free Software Foundation, Inc., 59 Temple Place, Suite 330, Boston, MA 02111-1307 USA

If you would like to negotiate alternate licensing terms, you may do so by contacting: Underbit Technologies, Inc. <info@underbit.com>

--> License : see Appendix A

===================== Package: iptables =====================

--> Copyright : below

\* Author: Paul.Russell@rustcorp.com.au and mneuling@radlogic.com.au \*

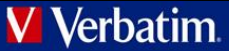

\* (C) 2000-2002 by the netfilter coreteam <coreteam@netfilter.org>:

- 
- 
- \* Paul 'Rusty' Russell <rusty@rustcorp.com.au><br>\* Marc Boucher <marc+nf@mbsi.ca><br>\* James Morris <jmorris@intercode.com.au><br>\* James Moris </rediations.org><br>\* Jozsef Kadlecsik <kadlec@blackhole.kfki.hu>
- 

\* This program is free software; you can redistribute it and/or modify<br>\* it under the terms of the GNU General Public License as published by<br>\* the Free Software Foundation; either version 2 of the License, or \* (at your option) any later version.

\* This progra \* This program is distributed in the hope that it will be useful,<br>\* but WITHOUT ANY WARRANTY; without even the implied warranty of<br>\* MERCHANTABILITY or FITNESS FOR A PARTICULAR PURPOSE. See the<br>\* GNU General Public License

\*<br>\* You should have received a copy of the GNU General Public License<br>\* Foundation, Inc., 675 Mass Ave, Cambridge, MA 02139, USA.<br>\* Foundation, Inc., 675 Mass Ave, Cambridge, MA 02139, USA.

--> License : see Appendix A

===================== Package: acl =====================

--> Copyright : below

Copyright (C) 1999, 2000 Andreas Gruenbacher, <a.gruenbacher@bestbits.at>

This program is free software; you can redistribute it and/or modify it under the terms of the GNU Lesser General Public License as published by the Free Software Foundation; either version 2.1 of the License, or (at your version.

This program is distributed in the hope that it will be useful, but WITHOUT ANY WARRANTY; without even the implied warranty of MERCHANTABILITY or FITNESS FOR A PARTICULAR PURPOSE. See the GNU Lesser General Public se for more details

You should have received a copy of the GNU Lesser General Public License along with this library; if not, write to the Free Software Foundation, Inc., 59 Temple Place - Suite 330, Boston, MA 02111-1307, USA.

--> License : see Appendix A

===================== Package: ntpclient =====================

--> Copyright : below

ntpclient is Copyright 1997, 1999, 2000, 2003, 2007 Larry Doclittle, and may be freely copied and modified according to the terms of the GNU General Public License, version 2. If you want to distribute ntpclient under othe

--> License : see Appendix A

===================== Package: hdparm =====================

BSD-Style Open Source License:

You may freely use, modify, and redistribute the hdparm program, as either binary or source, or both.

The only condition is that my name and copyright notice remain in the source code as-is.

Mark Lord (mlord@pobox.com)

=====================

Package: lighttpd =====================

--> Copyright and license : below

Copyright (c) 2004, Jan Kneschke, incremental All rights reserved.

Redistribution and use in source and binary forms, with or without modification, are permitted provided that the following conditions are met:

-Redistributions of source code must retain the above copyright notice, this list of conditions and the following disclaime in the documentation and/or other materials provided with the distribution.<br>-Redistributions in bi

==================<br>Package: libogg<br>======================

Copyright (c) 2002, Xiph.org Foundation

Redistribution and use in source and binary forms, with or without modification, are permitted provided that the following conditions are met:<br>-Redistributions of source code must retain the above copyright notice, this li

-Redistributions in binary form must reproduce the above copyright notice, this list of conditions and the following disclaimer in the documentation and/or other materials provided with the distribution.<br>-Neither the name THIS SOFTWARE IS PROVIDED BY THE COPYRIGHT HOLDERS AND CONTRIBUTORS ``ASIS" AND ANY EXPRESS OR IMPLIED WARRANTIES, INCLUDING, BUT NOT LIMITED TO, THE IMPLIED WARRANTIES OF<br>MERCHANTABILITY AND FITNESS FOR APARTICULAR PURPOS EVEN IF ADVISED OF THE POSSIBILITY OF SUCH DAMAGE.

===================== Package: PCRE

=====================

PCRE LICENCE

PCRE is a library of functions to support regular expressions whose syntax and semantics are as close as possible to those of the Perl 5 language.

Release 7 of PCRE is distributed under the terms of the "BSD" licence, as specified below. The documentation for PCRE, supplied in the "doc" directory, is distributed under the same terms as the software itself

The basic library functions are written in C and are freestanding. Also included in the distribution is a set of C++ wrapper functions.

THE BASIC LIBRARY FUNCTIONS

Written by: Philip Hazel

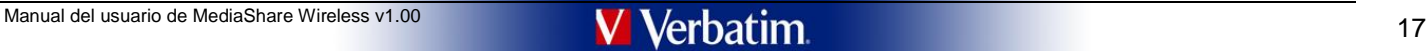

Email local part: ph10

Email domain: cam.ac.uk

University of Cambridge Computing Service, Cambridge, England

Copyright (c) 1997-2009 University of Cambridge All rights reserved.

THE C++ WRAPPER FUNCTIONS

Contributed by: Google Inc.

Copyright (c) 2007-2008, Google Inc. All rights reserved.

THE "BSD" LICENCE

Redistribution and use in source and binary forms, with or without modification, are permitted provided that the following conditions are met:

\* Redistributions of source code must retain the above copyright notice, this list of conditions and the following disclaimer.<br>\* Redistributions in binary form must reproduce the above copyright notice, this list of condit MERCHANTABILITY AND FITNESS FOR A PARTICULAR PURPOSE ARE DISCLAIMED. IN NO EVENT SHALL THE COPYRIGHT OWNER OR CONTRIBUTORS BE LIABLE FOR ANY DIRECT, INDIRECT, INCIDENTAL, SPECIAL,<br>EXEMPLARY, OR CONSEQUENTIAL DAMAGES (INCLU

End

===================== Package: libz

=====================

--> Copyright and License : below

Copyright (C) 1995-2005 Jean-loup Gailly and Mark Adler

This software is provided 'as-is', without any express or implied warranty. In no event will the authors be held liable for any damages arising from the use of this software.

Permission is granted to anyone to use this software for any purpose, including commercial applications, and to alter it and redistribute it freely, subject to the following restrictions

1. The origin of this software must not be misrepresented; you must not claim that you wrote the original software. If you use this software in a product, an acknowledgment in the product documentation would be appreciated

required.<br>2. Altered source versions must be plainly marked as such, and must not be misrepresented as being the original software.<br>3. This notice may not be removed or altered from any source distribution.

Jean-loup Gailly Mark Adler

jloup@gzip.org madler@alumni.caltech.edu

===================== Package: libpng

=====================

--> Copyright and License : below

This copy of the libpng notices is provided for your convenience. In case of any discrepancy between this copy and the notices in the file png.h that is included in the libpng distribution, the latter shall prevail

COPYRIGHT NOTICE, DISCLAIMER, and LICENSE:

If you modify libpng you may insert additional notices immediately following this sentence.

This code is released under the libpng license.

libpng versions 1.2.6, August 15, 2004, through 1.2.44, June 26, 2010, are Copyright (c) 2004, 2006-2009 Glenn Randers-Pehrson, and are distributed according to the same disclaimer and license as libpng-1.2.5 with the foll

Cosmin Truta

libprg versions 1.0.7, July 1, 2000, through 1.2.5 -October 3, 2002, are<br>Copyright (c) 2000-2002 Glenn Randers-Pehrson, and are distributed according to the same disclaimer and license as libpng-1.0.6 with the following in

Simon-Pierre Cadieux Eric S. Raymond Gilles Vollant

and with the following additions to the disclaimer:<br>There is no warranty against interference with your enjoyment of the library or against infringement. There is no warranty that our efforts or the library will fulfill an

libpng versions 0.97, January 1998, through 1.0.6, March 20, 2000, are Copyright (c) 1998, 1999 Glenn Randers-Pehrson, and are distributed according to the same disclaimer and license as libpng-0.96, with the following ind

Tom Lane Glenn Randers-Pehrson Willem van Schaik

libpng versions 0.89, June 1996, through 0.96, May 1997, are Copyright (c) 1996, 1997 Andreas Dilger

Distributed according to the same disclaimer and license as libpng-0.88, with the following individuals added to the list of Contributing Authors:

John Bowler Kevin Bracey Sam Bushell Magnus Holmgren Greg Roelofs Tom Tanner

libpng versions 0.5, May 1995, through 0.88, January 1996, are Copyright (c) 1995, 1996 Guy Eric Schalnat, Group 42, Inc.

For the purposes of this copyright and license, "Contributing Authors" is defined as the following set of individuals:

Andreas Dilge Dave Martindale Guy Eric Schalnat Paul Schmidt Tim Wegne

The PNG Reference Library is supplied "AS IS". The Contributing Authors and Group 42, Inc. disclaim all warranties, expressed or implied, including, without limitation, the warranties of merchantability and of fitness for Contributing Authors and Group 42, Inc. assume no liability for direct, indirect, incidental, special, exemplary, or consequential damages, which may result from the use of the PNG Reference Library, even if advised of the

1. The origin of this source code must not be misrepresented.

2. Altered versions must be plainly marked as such and must not be misrepresented as being the original source.

3. This Copyright notice may not be removed or altered from any source or altered source distribution.

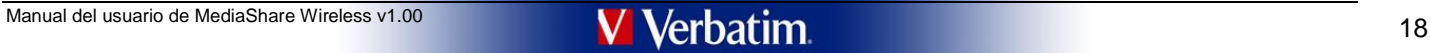

The Contributing Authors and Group 42, Inc. specifically permit, without fee, and encourage the use of this source code as a component to supporting the PNG fi le format in commercial products. If you use this source code

A "png\_get\_copyright" function is available, for convenient use in "about" boxes and the like:

printf("%s",png\_get\_copyright(NULL));

Also, the PNG logo (in PNG format, of course) is supplied in the files "pngbar.png" and "pngbar.jpg (88x31) and "pngnow.png" (98x31).

Libpng is OSI Certified Open Source Software. OSI Certified Open Source is a certification mark of the Open Source Initiative.

Glenn Randers-Pehrson glennrp at users.sourceforge.net June 26, 2010

Package: tiff =====================

--> Copyright and License : below

=====================

---------------------------------------------- Copyright (c) 1988-1997 Sam Leffler Copyright (c) 1991-1997 Silicon Graphics, Inc. Permission to use, copy, modify, distribute, and sell this software and its documentation for any purpose is hereby granted without fee, provided that (i) the above copyright notices and this permission notice appear in all copies of the software and related documentation, and (ii) the names of Sam Leffler and Silicon Graphics may not be used in any advertising or publicity relating to the software without the specific, prior written permission of Sam Leffler and Silicon Graphics. THE SOFTWARE IS PROVIDED "AS-IS" AND WITHOUT WARRANTY OF ANY KIND, EXPRESS, IMPLIED OR OTHERWISE, INCLUDING WITHOUT LIMITATION, ANY WARRANTY OF MERCHANTABILITY OR FITNESS FOR A PARTICULAR PURPOSE. IN NO EVENT SHALL SAM LEFFLER OR SILICON GRAPHICS BE LIABLE FOR ANY SPECIAL, INCIDENTAL, INDIRECT OR CONSEQUENTIAL DAMAGES OF ANY KIND, OR ANY DAMAGES WHATSOEVER RESULTING FROM LOSS OF USE, DATA OR PROFITS, WHETHER OR NOT ADVISED OF THE POSSIBILITY OF DAMAGE, AND ON ANY THEORY OF LIABILITY, ARISING OUT OF OR IN CONNECTION WITH THE USE OR PERFORMANCE OF THIS SOFTWARE.

===================== Package:pppd

=====================

--> Copyright : below

All of the code can be freely used and redistributed. The individual source files each have their own copyright and permission notice. Pppd, pppstats and pppdump are under BSD-style notices. Some of the pppd plugins are GP

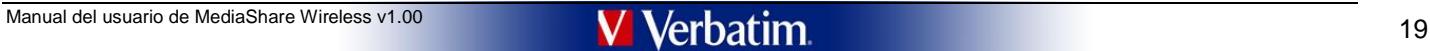

\*\*\*\*\*\*\*\*\*\*\*\*\*\*\*\*\*\*\*\*\*\*\*\*\*\*\*\*\*\*\*\*\*\*\* Appendix A - GPL Version 2 license \*\*\*\*\*\*\*\*\*\*\*\*\*\*\*\*\*\*\*\*\*\*\*\*\*\*\*\*\*\*\*\*\*\*\*

### GNU GENERAL PUBLIC LICENSE Version 2, June 1991

Copyright (C) 1989, 1991 Free Software Foundation, Inc., 51 Franklin Street, Fifth Floor, Boston, MA 02110-1301 USA Everyone is permitted to copy and distribute verbatim copies of this license document, but changing it is

Preamble

The licenses for most software are designed to take away your freedom to share and change it. By contrast, the GNU General Public License is intended to guarantee your freedom to share and change free software-to make sure

When we speak of free software, we are referring to freedom, not price. Our General Public Licenses are designed to make sure that you have the freedom to distribute copies of free software (and charge for this service if you wish), that you receive source code or can get it if you want it, that you can change the software or use pieces of it in new free programs; and that you know you can do these things.

To protect your rights, we need to make restrictions that forbid anyone to deny you these rights or to ask you to surrender the rights. These restrictions translate to certain responsibilities for you if you distribute cop you modify it.

For example, if you distribute copies of such a program, whether gratis or for a fee, you must give the recipients all the rights that you have. You must make sure that they, too, receive or can get the source code. And yo is so they know their rights.

We protect your rights with two steps: (1) copyright the software, and (2) offer you this license which gives you legal permission to copy, distribute and/or modify the software.

Also, for each author's protection and ours, we want to make certain that everyone understands that there is no warranty for this free software. If the software is modified by someone else and passed on, we want its recipi

Finally, any free program is threatened constantly by software patents. We wish to avoid the danger that redistributors of a free program will individually obtain patent licenses, in effect making the program proprietary.

The precise terms and conditions for copying, distribution and modification follow.

### GNU GENERAL PUBLIC LICENSE TERMS AND CONDITIONS FOR COPYING, DISTRIBUTION AND MODIFICATION

0. This License applies to any program or other work which contains a notice placed by the copyright holder saying it may be distributed under the terms of this General Public License. The "Program", below, refers to any s or work, and a "work based on the Program" means either the Program or any derivative work under copyright law: that is to say, a work containing the Program or a portion of it, either verbatim or with modifications and/or

Activities other than copying, distribution and modification are not covered by this License; they are outside its scope. The act of running the Program is not restricted, and the output from the Program is covered only if

1. You may copy and distribute verbatim copies of the Program's source code as you receive it, in any medium, provided that you conspicuously and appropriately publish on each copy an appropriate copyright notice and discl

You may charge a fee for the physical act of transferring a copy, and you may at your option offer warranty protection in exchange for a fee

odify your copy or copies of the Program or any portion of it, thus forming a work based on the Program, and copy and distribute such modifications or work under the terms of Section 1 above, provided that you also meet al of these conditions:

a) You must cause the modified files to carry prominent notices stating that you changed the files and the date of any change.

b) You must cause any work that you distribute or publish, that in whole or in part contains or is derived from the Program or any part thereof, to be licensed as a whole at no charge to all third parties under the terms o

c) If the modified program normally reads commands interactively when run, you must cause it, when started running for such interactive use in the most ordinary way, to print or display an announcement including an appropr Program itself is interactive but does not normally print such an announcement, your work based on the Program is not required to print an announcement.)

These requirements apply to the modified work as a whole indentifiable sections of that work are not derived from the Program, and can be reasonably considered independent and separate works in themselves, then this Licens its terms, do not apply to those sections when you distribute them as separate works. But when you distribute the same sections as part of a whole which is a work based on the Program, the distribution of the whole must be

Thus, it is not the intent of this section to claim rights or contest your rights to work written entirely by you; rather, the intent is to exercise the right to control the distribution of derivative or collective works b

In addition, mere aggregation of another work not based on the Program with the Program (or with a work based on the Program) on a volume of a storage or distribution medium does not bring the other work under the scope of License.

3. You may copy and distribute the Program (or a work based on it, under Section 2) in object code or executable form under the terms of Sections 1 and 2 above provided that you also do one of the foll

a) Accompany it with the complete corresponding machine-readable source code, which must be distributed under the terms of Sections 1 and 2 above on a medium customarily used for software interchange; or,

b) Accompany it with a written offer, valid for at least three years, to give any third party, for a charge no more than your cost of physically performing source distribution, a complete machine-readable copy of the corre

c) Accompany it with the information you received as to the offer to distribute corresponding source code. (This alternative is allowed only for non commercial distribution and only if you received the program in object co form with such an offer, in accord with Subsection b above.)

The source code for a work means the preferred form of the work for making modifications to it. For an executable work, complete source code means all the source code for all modules it contains, plus any associated interf files, plus the scripts used to control compilation and installation of the executable. However, as a special exception, the source code distributed need not include anything that is normally distributed (in either source

If distribution of executable or object code is made by offering access to copy from a designated place, then offering equivalent access to copy the source code from the same place counts as distribution of the source code

4. You may not copy, modify, sublicense, or distribute the Program except as expressly provided under this License. Any attempt otherwise to copy, modify, sublicense or distribute the Program is void, and will automaticall

5. You are not required to accept this License, since you have not signed it. However, nothing else grants you permission to modify or distribute the Program or its derivative works. These actions are prohibited by law if

6. Each time you redistribute the Program (or any work based on the Program), the recipient automatically receives a license from the original licensor to copy, distribute or modify the Program subject to these terms and c

7. If, as a consequence of a court judgment or allegation of patent infringement or for any other reason (not limited to patent issues), conditions are imposed on you (whether by court order, agreement or otherwise) that c

If any portion of this section is held invalid or unenforceable under any particular circumstance, the balance of the section is intended to apply and the section as a whole is intended to apply in other circumstances.

It is not the purpose of this section to induce you to infringe any patents or other property right claims or to contest validity of any such claims; this section has the sole purpose of protecting the integrity of the fre

This section is section is the interpretation in the ded to be a consequence of the rest of this License.

8. If the distribution and/or use of the Program is restricted in certain countries either by patents or by copyrighted interfaces, the original copyright holder who places the Program under this License may add an explici

9. The Free Software Foundation may publish revised and/or new versions of the General Public License from time to time. Such new versions will be similar in spirit to the present version, but may differ in detail to addre or concerns.

Each version is given a distinguishing version number. If the Program specifies a version number of this License which applies to it and "any later version", you have the option of following the terms and conditions either of any later version published by the Free Software Foundation. If the Program does not specify a version number of this License, you may choose any version ever published by the Free Software Foundation.

10. If you wish to incorporate parts of the Program into other free programs whose distribution conditions are different, write to the author to ask for permission. For software which is copyrighted by the Free Conditions or monocollation, wite to the Free Software Foundation; we sometimes make exceptions for this. Our decision will be quided by the two goals of preserving the free status of all denvatives of our free software and of promot sharing and reuse of software generally.

NO WARRANTY

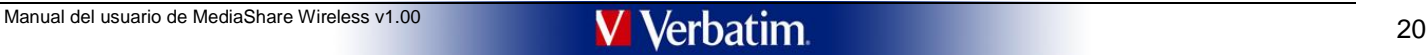

11. BECAUSE THE PROGRAM IS LICENSED FREE OF CHARGE, THERE IS NO WARRANTY FOR THE PROGRAM, TO THE EXTENT PERMITTED BY APPLICABLE LAW. EXCEPT WHEN OTHERWISE STATED IN WRITING THE COPYRIGHT HOLDERS AND/OR OTHER PARTIES PROVIDE THE PROGRAM "AS IS" WITHOUT WARRANTY OF ANY KIND, EITHER EXPRESSED OR IMPLIED, INCLUDING, BUT NOT LIMITED TO, THE IMPLIED WARRANTIES<br>OF MERCHANTABILITY AND FITNESS FOR A PARTI

12. IN NO EVENT UNLESS REQUIRED BY APPLICABLE LAW OR AGREED TO IN WRITING WILLANY COPYRIGHT HOLDER, OR ANY OTHER PARTY WHO MAY MODIFY AND/OR REDISTRIBUTE THE PROGRAM AS<br>PERMITTED ABOVE, BE LIABLE TO YOU FOR DAMAGES, INCLUD

END OF TERMS AND CONDITIONS

### How to Apply These Terms to Your New Programs

If you develop a new program, and you want it to be of the greatest possible use to the public, the best way to achieve this is to make it free software which everyone can redistribute and change under these terms.

To do so, attach the following potices to the program. It is safest to attach them to the start of each source file to most effectively convey the exclusion of warranty; and each file should have at least the "copyright" l where the full notice is found.

<one line to give the program's name and a brief idea of what it does.> Copyright (C) <year> <name of author>

This program is free software: you can redistribute it and/or modify it under the terms of the GNU General Public License as published by the Free Software Foundation; either version 2 of the License, or (at your option) a

This program is distributed in the hope that it will be useful, but WITHOUT ANY WARRANTY; without even the implied warranty of MERCHANTABILITY or FITNESS FOR A PARTICULAR PURPOSE. See the GNU General Public<br>License for mor

You should have received a copy of the GNU General Public License along with this program; if not, write to the Free Software Foundation, Inc., 51 Franklin Street, Fifth Floor, Boston, MA 02110-1301 USA.

Also add information on how to contact you by electronic and paper mail.

If the program is interactive, make it output a short notice like this when it starts in an interactive mode

## Gnomovision version 69, Copyright (C) year name of author Gnomovision comes with ABSOLUTELY NO WARRANTY; for details type `show w'.

This is free software, and you are welcome to redistribute it under certain conditions; type `show c' for details.

The hypothetical commands `show w' and `show c' should show the appropriate parts of the General Public License. Of course, the commands you use may be called something other than `show w' and `show o'; they could even be mouse-clicks or menu items--whatever suits your program.

You should also get your employer (if you work as a programmer) or your school, if any, to sign a "copyright disclaimer" for the program, if necessary. Here is a sample; alter the names:

Yoyodyne, Inc., hereby disclaims all copyright interest in the program `Gnomovision' (which makes passes at compilers) written by James Hacker. <signature of Ty Coon>, 1 April 1989

### Ty Coon, President of Vice

This General Public License does not permit incorporating your program into proprietary programs. If your program is a subroutine library, you may consider it more useful to permit linking proprietary applications with the

\*\*\*\*\*\*\*\*\*\*\*\*\*\*\*\*\*\*\*\*\*\*\*\*\*\*\*\*\*\*\*\*\*\*\* Appendix B - GPL Version 3 license \*\*\*\*\*\*\*\*\*\*\*\*\*\*\*\*\*\*\*\*\*\*\*\*\*\*\*\*\*\*\*\*\*\*\*

GNU GENERAL PUBLIC LICENSE Version 3, 29 June 2007

Copyright (C) 2007 Free Software Foundation, Inc. <http://fsf.org/>

Everyone is permitted to copy and distribute verbatim copies of this license document, but changing it is not allowed.

### Preamble

The GNU General Public License is a free, copyleft license for software and other kinds of works.

The licenses for most software and other practical works are designed to take away your freedom to share and change the works. By contrast, the GNU General Public License is intended to guarantee your freedom to share and

When we speak of free software, we are referring to freedom, not price. Our General Public Licenses are designed to make sure that you have the freedom to distribute copies of free software (and charge for<br>them if you wish

To protect your rights, we need to prevent others from denying you these rights or asking you to surrender the rights. Therefore, you have certain responsibilities if you distribute copies of the software, or if you modify

For example, if you distribute copies of such a program, whether gratis or for a fee, you must pass on to the recipients the same freedoms that you received. You must make sure that they, too, receive or can get the source

Developers that use the GNU GPL protect your rights with two steps: (1) assert copyright on the software, and (2) offer you this License giving you legal permission to copy, distribute and/or modify it.

For the developers' and authors' protection, the GPL clearly explains that there is no warranty for this free software. For both users' and authors' sake, the GPL requires that modified versions be marked as changed, so th problems will not be attributed erroneously to authors of previous versions.

Some devices are designed to denv users access to install or run modified versions of the software inside them, although the manufacturer can do so. This is fundamentally incompatible with the aim of protecting users' free change the software. The systematic pattern of such abuse occurs in the area of products for individuals to use, which is precisely where it is most unacceptable. Therefore, we have designed this version of the GPL to proh

Finally, every program is threatened constantly by software patents. States should not allow patents to restrict development and use of software on general-purpose computers, but in those that do, we wish to avoid the spec

The precise terms and conditions for copying, distribution and modification follow.

### 0. Definitions.

TERMS AND CONDITIONS

"This License" refers to version 3 of the GNU General Public License.

"Copyright" also means copyright-like laws that apply to other kinds of works, such as semiconductor masks.

"The Program" refers to any copyrightable work licensed under this License. Each licensee is addressed as "you". "Licensees" and "recipients" may be individuals or organizations.

To "modify" a work means to copy from or adapt all or part of the work in a fashion requiring copyright permission, other than the making of an exact copy. The resulting work is called a "modified version" of the earlier w "based on" the earlier work.

A "covered work" means either the unmodified Program or a work based on the Program.

To "propagate" a work means to do anything with it that, without permission, would make you directly or secondarily liable for infringement under applicable copyright law, except executing it on a computer or modifying a p

ork means any kind of propagation that enables other parties to make or receive copies. Mere interaction with a user through a computer network, with no transfer of a copy, is not conveying.

An interactive user interface displays "Appropriate Legal Notices" to the extent that it includes a convenient and prominently visible feature that (1) displays an appropriate copyright notice, and (2) tells the user that

1. Source Code.

The "source code" for a work means the preferred form of the work for making modifications to it. "Object code" means any non-source form of a work.

A "Standard Interface" means an interface that either is an official standard defined by a recognized standards body, or, in the case of interfaces specified for a particular programming language, one that is widely used a working in that language

The "System Libraries" of an executable work include anything other than the work as a whole that (a) is included in the normal form of packaging a Major Component, but which is not part of that Major Component, and (b) se enable use of the work with that Major Component, or to implement a Standard Interface for which an implementation is available to the public in source code form. A "Major Component", in this content public to a moduce the

The "Corresponding Source" for a work in object code form means all the source code needed to generate, install, and (for an executable work) run the object code and to modify the work, including scripts to control those a

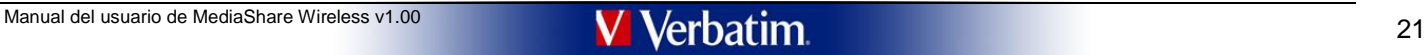

Corresponding Source includes interface definition files associated with source files for the work, and the source code for shared libraries and dynamically linked subprograms that the work is specifically designed to requ interestion of control flow between those subprograms and other parts of the work, and the control flow between those subprograms and other parts of the work.

The Corresponding Source need not include anything that users can regenerate automatically from other parts of the Corresponding Source.

The Corresponding Source for a work in source code form is that same work.

2. Basic Permissions.

All rights granted under this License are granted for the term of copyright on the Program, and are irrevocable provided the stated conditions are met. This License explicitly affirms your unlimited permission to run the u

You may make, run and propagate covered works that you do not convey, without conditions so long as your license otherwise remains in force. You may convey covered works to others for the sole purpose of having them make modifications exclusively for you, or provide you with facilities for running those works, provided that you comply with the terms of this License in conveying all material for which you do not control copyright. Those thu

Conveying under any other circumstances is permitted solely under the conditions stated below. Sublicensing is not allowed; section 10 makes it unnecessary.

### 3. Protecting Users' Legal Rights From Anti-Circumvention Law.

No covered work shall be deemed part of an effective technological measure under any applicable law fulfilling obligations under article 11 of the WIPO copyright treaty adopted on 20 December 1996, or similar laws prohibit ricting circumvention of such m

When you convey a covered work, you waive any legal power to forbid circumvention of technological measures to the extent such circumvention is effected by exercising rights under this License with respect to the covered w

### 4. Conveying Verbatim Copies.

You may convey verbatim copies of the Program's source code as you receive it, in any medium, provided that you conspicuously and appropriately publish on each copy an appropriate copyright notice; keep intact all notices

5. Conveying Modified Source Versions

You may convey a work based on the Program, or the modifications to produce it from the Program, in the form of source code under the terms of section 4, provided that you also meet all of these conditions:

### a) The work must carry prominent notices stating that you modified it, and giving a relevant date.

b) The work must carry prominent notices stating that it is released under this License and any conditions added under section 7. This requirement modifies the requirement in section 4 to "keep intact all notices".

c) You must license the entire work, as a whole, under this License to anyone who comes into possession of a copy. This License will therefore apply, along with any applicable section 7 additional terms, to the whole of th

d) If the work has interactive user interfaces, each must display Appropriate Legal Notices; however, if the Program has interactive interfaces that do not display Appropriate Legal Notices, your work need not make them do

A compilation of a covered work with other separate and independent works, which are not by their nature extensions of the covered work, and which are not combined with it such as to form a larger program, in or on a volum

#### 6. Conveying Non-Source Forms.

You may convey a covered work in object code form under the terms of sections 4 and 5, provided that you also convey the machine-readable Corresponding Source under the terms of this License, in one of these ways:

a) Convey the object code in, or embodied in, a physical product (including a physical distribution medium), accompanied by the Corresponding Source fixed on a durable physical medium customarily used for software intercha

b) Convey the object code in, or embodied in, a physical product (including a physical distribution medium), accompanied by a written offer, valid for at least three years and valid for as long as you offer spare parts or software interchange, for a price no more than your reasonable cost of physically performing this conveying of source, or (2) access to copy the Corresponding Source from a network server at no charge.

c) Convey individual conjes of the object code with a conv of the written offer to provide the Corresponding Source This alternative is allowed only occasionally and noncommercially and not if you received the object code cord with subsection 6b.

d) Convey the object code by offering access from a designated place (gratis or for a charge), and offer equivalent access to the Corresponding Source in the same way through the same place at no further charge. You need n

e) Convey the object code using peer-to-peer transmission, provided you inform other peers where the object code and Corresponding Source of the work are being offered to the general public at no charge under subsection.

A separable portion of the object code, whose source code is excluded from the Corresponding Source as a System Library, need not be included in conveying the object code work.

A "User Product" is either (1) a "consumer product", which means any tangible personal property which is normally used for personal, family, or household purposes, or (2) anything designed or sold for incorporation into a

"Installation Information" for a User Product means any methods, procedures, authorization keys, or other information required to install and execute modified versions of a covered work in that User Product from a modified

If you convey an object code work under this section in, or with, or specifically for use in, a User Product, and the conveying occurs as part of a transaction in which the right of possession and use of the User Product i

The requirement to provide Installation Information does not include a requirement to continue to provide support service, warranty, or updates for a work that has been to be the latte of product in the file and protocols

Corresponding Source conveyed, and Installation Information provided, in accord with this section must be in a format that is publicly documented (and with an implementation available to the public in source code form), an

7. Additional Terms.

"Additional permissions" are terms that supplement the terms of this License by making exceptions from one or more of its conditions. Additional permissions that are applicable to the entire Program shall be treated as tho governed by this License without regard to the additional permissions.

When you convey a copy of a covered work, you may at your option remove any additional permissions from that copy, or from any part of it. (Additional permissions may be written to require their own removal in certain case

Notwithstanding any other provision of this License, for material you add to a covered work, you may (if authorized by the copyright holders of that material) supplement the terms of this License with terms:

a) Disclaiming warranty or limiting liability differently from the terms of sections 15 and 16 of this License; or

b) Requiring preservation of specified reasonable legal notices or author attributions in that material or in the Appropriate Legal Notices displayed by works containing it; or

c) Prohibiting misrepresentation of the origin of that material, or requiring that modified versions of such material be marked in reasonable ways as different from the original version; or

g the use for publicity purposes of names of licensors or authors of the material;

clining to grant rights under trademark law for use of some trade names, trademarks, or service marks; or

f) Requiring indemnification of licensors and authors of that material by anyone who conveys the material (or modified versions of it) with contractual assumptions of liability to the recipient, for any liability that thes equintig indeminification or licensors and authors or the<br>umptions directly impose on those licensors and autho

All other non-permissive additional terms are considered "further restrictions" within the meaning of section 10. If the Program as you received it, or any part of it, contains a notice stating that it is governed by this additional terms that apply to those files, or a notice indicating where to find the applicable terms.

Additional terms, permissive or non-permissive, may be stated in the form of a separately written license, or stated as exceptions; the above requirements apply either way.

8. Termination.

You may not propagate or modify a covered work except as expressly provided under this License. Any attempt otherwise to propagate or modify it is void, and will automatically terminate your rights under this License (incl

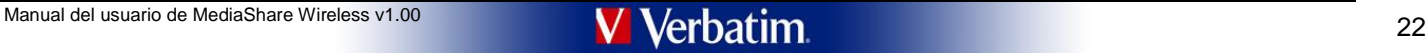

### patent licenses granted under the third paragraph of section 11).

However, if you cease all violation of this License, then your license from a particular copyright holder is reinstated (a) provisionally, unless and until the copyright holder explicitly and finally terminates your licens

Moreover, your license from a particular copyright holder is reinstated permanently if the copyright holder notifies you of the violation by some reasonable means, this is the first time you have received notice of violati

Termination of your rights under this section does not terminate the licenses of parties who have received copies or rights from you under this License. If your rights have been terminated and not permanently reinstated, y

### 9. Acceptance Not Required for Having Copies.

You are not required to accept this License in order to receive or run a copy of the Program. Ancillary propagation of a covered work occurring solely as a consequence of using peer-to-peer transmission to receive a copy l

### 10. Automatic Licensing of Downstream Recipients.

Each time you convey a covered work, the recipient automatically receives a license from the original licensors, to run, modify and propagate that work, subject to this License. You are not responsible for enforcing compli parties with the parties of the second terms.<br>Set this License

An "entity transaction" is a transaction transferring control of an organization, or substantially all assets of one, or subdividing an organization, or merging organizations. If propagation of a covered work results from

You may not impose any further restrictions on the exercise of the rights granted or affirmed under this License. For example, you may not impose a license fee, royalty, or other charge for exercise of rights granted under

### 11. Patents.

A "contributor" is a copyright holder who authorizes use under this License of the Program or a work on which the Program is based. The work thus licensed is called the contributor's "contributor version".

A contributor's "essential patent claims" are all patent claims owned or controlled by the contributor, whether already acquired or hereafter acquired, that would be infringed by some manner, permitted by this License, of selling its contributor version, but do not include claims that would be infringed only as a consequence of further modification of the contributor version. For purposes of this definition, "control" includes the right to in a manner consistent with the requirements of this License.

Each contributor grants you a non-exclusive, worldwide, rovalty-free patent license under the contributor's essential patent claims, to make, use, sell, offer for sale, import and otherwise run, modify and propagate the co

contributor version.<br>In the following three paragraphs, a "patent license" is any express agreement or commitment, however denominated, not to enforce a patent (such as an express permission to practice a patent or covenan infringement). To "grant" such a patent license to a party means to make such an agreement or commitment not to enforce a patent against the party.

If you convey a covered work, knowingly relying on a patent license, and the Corresponding Source of the work is not available for anyone to copy, free of charge and under the terms of this License, through a publicly avai

lf, pursuant to or in connection with a single transaction or arrangement, you convey, or propagate by procuring conveyance of, a covered work, and grant a patent license to some of the parties receiving the covered work a

A patent license is "discriminatory" if it does not include within the scope of its coverage, prohibits the exercise of, or is conditioned on the non-exercise of one or more of the rights that are specifically granted unde

Nothing in this License shall be construed as excluding or limiting any implied license or other defenses to infringement that may otherwise be available to you under applicable patent law.

12. No Surrender of Others' Freedom.

If conditions are imposed on you (whether by court order, agreement or otherwise) that contradict the conditions of this License, they do not excuse you from the conditions of this License. If you cannot convey a covered w

### 13. Use with the GNU Affero General Public License.

Notwithstanding any other provision of this License, you have permission to link or combine any covered work with a work licensed under version 3 of the GNU Affero General Public License into a single combined work, and to  $\begin{array}{ll}\n\text{nontriviality any order} \\
\text{resulting work.} & \text{The terms} \\
\text{to the combination as such.}\n\end{array}$ 

### 14. Revised Versions of this License.

The Free Software Foundation may publish revised and/or new versions of the GNU General Public License from time to time. Such new versions will be similar in spirit to the present version, but may differ in detail to addr

Each version is given a distinguishing version number. If the Program specifies that a certain numbered version of the GNU General Public License "or any later version" applies to it, you have the option of following the t published by the Free Software Foundation.

If the Program specifies that a provided that of the which future versions of the GNU General Public License can be used, that provis public statement of acceptance of a version permanently authorizes you to choose that ve Progra

Later license versions may give you additional or different permissions. However, no additional obligations are imposed on any author or copyright holder as a result of your choosing to follow a later version.

### 15. Disclaimer of Warranty.

THERE IS NO WARRANTY FOR THE PROGRAM, TO THE EXTENT PERMITTED BY APPLICABLE LAW. EXCEPT WHEN OTHERWISE STATED IN WRITING THE COPYRIGHT HOLDERS AND/OR OTHER PARTIES PROVIDE THE PROGRAM "AS IS" WITHOUT WARRANTY OF ANY KIND, EITHER EXPRESSED OR IMPLIED, INCLUDING, BUT NOT LIMITED TO, THE IMPLIED WARRANTIES OF MERCHANTABILITY AND FITNESS FOR A PARTICULAR<br>PURPOSE. THE ENTIRE RISK AS TO THE QUALIT REPAIR OR CORRECTION.

#### 16. Limitation of Liability.

IN NO EVENT UNLESS REQUIRED BY APPLICABLE LAW OR AGREED TO IN WRITING WILL ANY COPYRIGHT HOLDER, OR ANY OTHER PARTY WHO MODIFIES AND/OR CONVEYS THE PROGRAM AS PERMITTED ABOVE,<br>BE LIABLE TO YOU FOR DAMAGES, INCLUDING ANY GE

#### 17. Interpretation of Sections 15 and 16.

If the disclaimer of warranty and limitation of liability provided above cannot be given local legisled according to their terms, reviewing courts shall apply local level also the streage and about ensure shall apply local connection with the Program, unless a warranty or assumption of liability accompanies a copy of the Program in return for a fee.

END OF TERMS AND CONDITIONS

How to Apply These Terms to Your New Programs

If you develop a new program, and you want it to be of the greatest possible use to the public, the best way to achieve this is to make it free software which everyone can redistribute and change under these terms.

To do so, attach the following notices to the program. It is safest to attach them to the start of each source file to most effectively state the exclusion of warranty; and each file should have at least the "copyright" li

<one line to give the program's name and a brief idea of what it does.> Copyright (C) <year> <name of author>

This program is free software: you can redistribute it and/or modify it under the terms of the GNU General Public License as published by the Free Software Foundation, either version 3 of the License, or (at your option) a

This program is distributed in the hope that it will be useful, but WITHOUT ANY WARRANTY; without even the implied warranty of MERCHANTABILITY or FITNESS FOR A PARTICULAR PURPOSE. See the GNU General Public License for more details.

You should have received a copy of the GNU General Public License along with this program. If not, see <http://www.gnu.org/licenses/>.

Also add information on how to contact you by electronic and paper mail.

If the program does terminal interaction, make it output a short notice like this when it starts in an interactive mode:

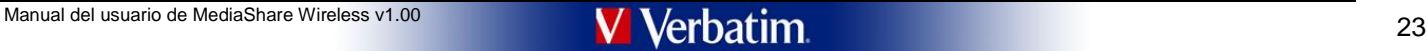

<program> Copyright (C) <year> <rname of author><br>This program comes with ABSOLUTELY NO WARRANTY; for details type `show w'.<br>This is free software, and you are welcome to redistribute it under certain conditions; ty

hypothetical commands `show w' and `show c' should show the appropriate parts of the General Public License. Of course, your program's commands might be different; for a GUI interface, you would use an "about box".

You should also get your employer (if you work as a programmer) or school, if any, to sign a "copyright disclaimer" for the program, if necessary. For more information on this, and how to apply and follow the GNU GPL, see

- or more micromation on a

The GNU General Public License does not permit incorporating your program into proprietary programs. If your program is a subroutine library, you may consider it more useful to permit linking proprietary applications with

\*\*\*\*\*\*\*\*\*\*\*\*\*\*\*\*\*\*\*\*\*\*\*\*\*\*\*\*\*\*\*\*\*\*\* Appendix C - LGPL Version 2 license

\*\*\*\*\*\*\*\*\*\*\*\*\*\*\*\*\*\*\*\*\*\*\*\*\*\*\*\*\*\*\*\*\*\*\* GNU LIBRARY GENERAL PUBLIC LICENSE

### Version 2, June 1991

Copyright (C) 1991 Free Software Foundation, Inc., 675 Mass Ave, Cambridge, MA 02139, USA Everyone is permitted to copy and distribute verbatim copies of this license document, but changing it is not allowed.

[This is the first released version of the library GPL. It is numbered 2 because it goes with version 2 of the ordinary GPL.]

Preamble<br>The licenses for most software are designed to take away your freedom to share and change it. By contrast, the GNU General Public Licenses are intended to guarantee your freedom to share and change free software--

This license, the Library General Public License, applies to some specially designated Free Software Foundation software, and to any other libraries whose authors decide to use it. You can use it for your libraries, too.

When we speak of free software, we are referring to freedom, not price. Our General Public Licenses are designed to make sure that you have the freedom to distribute copies of free software (and charge for<br>this service if

To protect your rights, we need to make restrictions that forbid anyone to deny you these rights or to ask you to surrender the rights. These restrictions translate to certain responsibilities for you if you distribute cop modify it.

For example, if you distribute copies of the library, whether gratis or for a fee, you must give the recipients all the rights that we gave you. You must make sure that they concern the library and recompling it. And you m

Our method of protecting your rights has two steps: (1) copyright the library, and (2) offer you this license which gives you legal permission to copy, distribute and/or modify the library.

Also, for each distributor's protection, we want to make certain that everyone understands that there is no warranty for this free library. If the library is modified by someone else and passed on, we want its recipients t they have is not the original version, so that any problems introduced by others will not reflect on the original authors' reputations.

Finally, any free program is threatened constantly by software patents. We wish to avoid the danger that companies distributing free software will individually obtain patent licenses, thus in effect transforming the progra

Most GNU software, including some libraries, is covered by the ordinary GNU General Public License, which was designed for utility programs. This license, the GNU Library General Public License, applies to certain designat

The reason we have a separate public license for some libraries is that they blur the distinction we usually make between modifying or adding to a program and simply using it. Linking a program with a library, without chan

Because of this blurred distinction, using the ordinary General Public License for libraries did not effectively promote software sharing, because most developers did not use the libraries. We concluded that weaker conditi promote sharing better.

However, unrestricted linking of non-free programs would deprive the users of those programs of all benefit from the free status of the libraries themselves. This Library General Public License is intended to permit develo programs to use free libraries, while preserving your freedom as a user of such programs to change the free libraries that are incorporated in them. (We have not seen how to achieve this as regards changes in header files,

The precise terms and conditions for copying, distribution and modification follow. Pay close attention to the difference between a "work based on the library" and a "work that uses the library". The former contains code d

Note that it is possible for a library to be covered by the ordinary General Public License rather than by this special one.

### GNU LIBRARY GENERAL PUBLIC LICENSE TERMS AND CONDITIONS FOR COPYING, DISTRIBUTION AND MODIFICATION

0. This License Agreement applies to any software library which contains a notice placed by the copyright holder or other authorized party saying it may be distributed under the terms of this Library General Public License License"). Each licensee is addressed as "you".

A "library" means a collection of software functions and/or data prepared so as to be conveniently linked with application programs (which use some of those functions and data) to form executables.

The "Library", below, refers to any such software library or work which has been distributed under these terms. A "work based on the Library" means either the Library or any derivative work under copyright law: that is to

"Source code" for a work means the preferred form of the work for making modifications to it. For a library, complete source code means all the source code for all modules it contains, plus any associated interface definit scripts used to control compilation and installation of the library.

Activities other than copying, distribution and modification are not covered by this License; they are outside its scope. The act of running a program using the Library is not restricted, and output from such a program is

.<br>Thou may copy and distribute verbatim copies of the Library's complete source code as you receive it, in any medium, provided that you conspicuously and appropriatlely publish on each copy an appropriate copyright notice

You may charge a fee for the physical act of transferring a copy, and you may at your option offer warranty protection in exchange for a fee.

2. You may modify your copy or copies of the Library or any portion of it, thus forming a work based on the Library, and copy and distribute such modifications or work under the terms of Section 1 above, provided that you these conditions: a) The modified work must itself be a software library.

b) You must cause the files modified to carry prominent notices stating that you changed the files and the date of any change.<br>c) You must cause the whole of the work to be licensed at no charge to all third parties under

d) If a facility in the modified Library refers to a function or a table of data to be supplied by an application program that uses<br>the facility, other than as an argument passed when the facility is invoked, then you must whatever part of its purpose remains meaningful.<br>(For example, a function in a library to compute square roots has a purpose that is entirely well-defined independent of the application. Therefore, Subsection 2d requires t

function must be optional: if the application does not supply it, the square root function must still compute square roots.)

These requirements apply to the modified work as a whole. If identifiable sections of that work are not derived from the Library, and can be reasonably considered independent and separate works in themselves, then this Lic terms, do not apply to those sections when you distribute them as separate works. But when you distribute the same sections as part of a whole which is a work based on the Library, the distribution of the whole must be on

Thus, it is not the intent of this section to claim rights or contest your rights to work written entirely by you; rather, the intent is to exercise the right to control the distribution of derivative or collective works b

In addition, mere aggregation of another work not based on the Library with the Library (or with a work based on the Library) on a volume of a storage or distribution medium does not bring the other work under the scope of

3. You may onto apply the terms of the ordinary GNU General Public License instead of this License to a given copy of the Library. To do this, you must alter all the notices that ever seris the notices that ever be not in 3. You may opt to apply the term<br>General Public License, version<br>change in these notices.

Once this change is made in a given copy, it is irreversible for that copy, so the ordinary GNU General Public License applies to all subsequent copies and derivative works made from that copy

This option is useful when you wish to copy part of the code of the Library into a program that is not a library.

4. You may copy and distribute the Library (or a portion or derivative of it, under Section 2) in object code or executable form under the terms of Sections 1 and 2 above provided that you accompany it with the complete co machine-readable source code, which must be distributed under the terms of Sections 1 and 2 above on a medium customarily used for software interchange.

If distribution of object code is made by offering access to copy from a designated place, then offering equivalent access to copy the source code from the same place satisfies the requirement to distribute the source code third parties are not compelled to copy the source along with the object code.

5. A program that contains no derivative of any portion of the Library, but is designed to work with the Library by being compiled or linked with it, is called a "work that uses the Library". Such a work, in isolation, is the Library, and therefore falls outside the scope of this License.

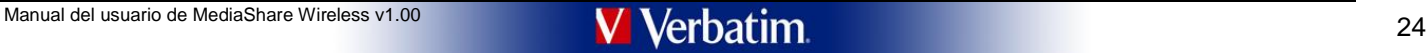

However, linking a "work that uses the Library" with the Library creates an executable that is a derivative of the Library (because it contains portions of the Library), rather than a "work that uses the library". The exec

When a "work that uses the Library" uses material from a header file that is part of the Library the object code for the work may be a derivative work of the Library even though the source code is not. Whether this is true

If such an object file uses only numerical parameters, data structure layouts and accessors, and small macros and small inline functions (ten lines or less in length), then the use of the object file is unrestricted, regar

Otherwise, if the work is a derivative of the Library, you may distribute the object code for the work under the terms of Section 6. Any executables containing that work also fall under Section 6, whether or not they are l

6. As an exception to the Sections above, you may also compile or link a "work that uses the Library" with the Library to produce a work containing portions of the Library, and distribute that work under terms of your choi the terms permit modification of the work for the customer's own use and reverse engineering for debugging such modifications.

You must give prominent notice with each copy of the work that the Library is used in it and that the Library and its use are covered by this License. You must supply a copy of this License. Also, you must do one of these

a) Accompany the work with the complete corresponding machine-readable source code for the Library including whatever changes were used in the work (which must be distributed under Sections 1 and 2 above); and, if the work the modified Library. (It is understood that the user who changes the contents of definitions files in the Library will not necessarily be able to recompile the application to use the modified definitions.)

b) Accompany the work with a written offer, valid for at least three years, to give the same user the materials specified in Subsection 6a, above, for a charge no more than the cost of performing this distribution.

c) If distribution of the work is made by offering access to copy from a designated place, offer equivalent access to copy the above specified materials from the same place.

d) Verify that the user has already received a copy of these materials or that you have already sent this user a copy.

For an executable, the required form of the "work that uses the Library" must include any data and utility programs needed for reproducing the executable from it. However, as a special exception, the source code distribute executable

It may happen that this requirement contradicts the license restrictions of other proprietary libraries that do not normally accompany the operating system. Such a contradiction means you cannot use both them and the Libra an executable that you distribute.

7. You may place library facilities that are a work based on the Library side-by-side in a single library together with other library facilities not covered by this License, and distribute such a combined library, provided distribution of the work based on the Library and of the other library facilities is otherwise permitted, and provided that you do these two things:

a) Accompany the combined library with a copy of the same work based on the Library, uncombined with any other library facilities. This must be distributed under the terms of the Sections above.

b) Give prominent notice with the combined library of the fact that part of it is a work based on the Library, and explaining where to find the accompanying uncombined form of the same work.

8. You may not copy, modify, sublicense, link with, or distribute the Library except as expressly provided under this License. Any attempt otherwise to copy, modify, sublicense, link with, or distribute the Library is void

9. You are not required to accept this License, since you have not signed it. However, nothing else grants you permission to modify or distribute the Library or its derivative works. These actions are prohibited by law if mis License. In

e you redistribute the Library (or any work based on the Library), the recipient automatically receives a license from the original licensor to copy, distribute, link with or modify the Library subject to these terms and c You may not impose any further restrictions on the recipients' exercise of the rights granted herein. You are not responsible for enforcing compliance by third parties to this License.

11. If, as a consequence of a court judgment or allegation of patent infringement or for any other reason (not limited to patent issues), conditions are imposed on you (whether by court order, agreement or otherwise) that conditions of this License, they do not excuse you from the conditions of this License. If you cannot distribute so as to satisfy simultaneously your obligations under this License and any other pertinent obligations, then it and this License would be to refrain entirely from distribution of the Library.

If any portion of this section is held invalid or unenforceable under any particular circumstance, the balance of the section is intended to apply, and the section as a whole is intended to apply in other circumstances.

It is not the purpose of this section to induce you to infringe any patents or other property right claims or to contest validity of any such claims; this section has the sole purpose of protecting the integrity of the fre

This section is intended to make thoroughly clear what is believed to be a consequence of the rest of this License.

12. If the distribution and/or use of the Library is restricted in certain countries either by patents or by copyrighted interfaces, the original copyright holder who places the Library under this License may add an explic

13. The Free Software Foundation may publish revised and/or new versions of the Library General Public License from time to time. Such new versions will be similar in spirit to the present version, but may differ in detail problems or concerns.

Each version is given a distinguishing version number. If the Library specifies a version number of this License which applies to it and "any later version", you have the option of following the terms and conditions either

14. If you wish to incorporate parts of the Library into other free programs whose distribution conditions are incompatible with these, write to the author to ask for permission. For software which is copyrighted by the Fr reuse of software generally.

### NO WARRANTY

15. BECAUSE THE LIBRARY IS LICENSED FREE OF CHARGE, THERE IS NO WARRANTY FOR THE LIBRARY, TO THE EXTENT PERMITTED BY APPLICABLE LAW. EXCEPT WHEN OTHERWISE STATED IN WRITING THE<br>COPYRIGHT HOLDERS AND/ROTHER PARTIES PROVIDE OF MERCHANDABILITY AND FITNESS FORM THROUGHANT ON COLL. THE LINE SERVICING, REPAIR OR CORRECTION.

16. IN NO EVENT UNLESS REQUIRED BY APPLICABLE LAW OR AGREED TO IN WRITING WILL ANY COPYRIGHT HOLDER, OR ANY OTHER PARTY WHO MAY MODIFY AND/OR REDISTRIBUTE THE LIBRARY AS PERMITTED<br>LIMITED TO LOSS OF DATA OR DATA BEING<br>ILMI

### END OF TERMS AND CONDITIONS

### Appendix: How to Apply These Terms to Your New Libraries

lf you develop a new library, and you want it to be of the greatest possible use to the public, we recommend making it free software that everyone can redistribute and change. You can do so by permitting redistribution und

To apply these terms, attach the following notices to the library. It is safest to attach them to the start of each source file to most effectively convey the exclusion of warranty; and each file should have at least the " primessed to the full notice is found.

<one line to give the library's name and a brief idea of what it does.> Copyright (C) <year> <name of author>

This library is free software; you can redistribute it and/or modify it under the terms of the GNU Library General Public License as published by the Free Software Foundation; either version 2 of the License, or (at your o version.

This library is distributed in the hope that it will be useful, but WITHOUT ANY WARRANTY; without even the implied warranty of MERCHANTABILITY or FITNESS FOR A PARTICULAR PURPOSE. See the GNU Library General Public License for more details.

You should have received a copy of the GNU Library General Public License along with this library; if not, write to the Free Software Foundation, Inc., 675 Mass Ave, Cambridge, MA 02139, USA

Also add information on how to contact you by electronic and paper mail.

You should also get your employer (if you work as a programmer) or your school, if any, to sign a "copyright disclaimer" for the library, if necessary. Here is a sample; alter the names:

Yoyodyne, Inc., hereby disclaims all copyright interest in the library `Frob' (a library for tweaking knobs) written by James Random Hacker.

<signature of Ty Coon>, 1 April 1990 Ty Coon, President of Vice

That's all there is to it!

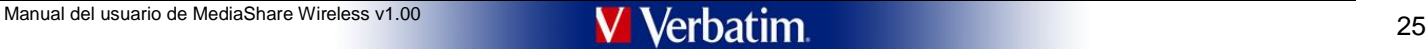

\*\*\*\*\*\*\*\*\*\*\*\*\*\*\*\*\*\*\*\*\*\*\*\*\*\*\*\*\*\*\*\*\*\*\* Appendix D - LGPL Version 2.1 license \*\*\*\*\*\*\*\*\*\*\*\*\*\*\*\*\*\*\*\*\*\*\*\*\*\*\*\*\*\*\*\*\*\*\*

### GNU LESSER GENERAL PUBLIC LICENSE were the team

Copyright (C) 1991, 1999 Free Software Foundation, Inc., 51 Franklin St, Fifth Floor, Boston, MA 02110-1301 USA<br>Everyone is permitted to copy and distribute verbatim copies of this license document, but changing it is not

[This is the first released version of the Lesser GPL. It also counts as the successor of the GNU Library Public License, version 2, hence the version number 2.1.]

Preamble

The licenses for most software are designed to take away your freedom to share and change it. By contrast, the GNU General Public Licenses are intended to guarantee your freedom to share and change free software--to make s

This license, the Lesser General Public License, applies to some specially designated software packages-typically libraries--of the Free Software Foundation and other authors who decide to use it. You can use it too, but w

When we speak of free software we are referring to freedom of use out nice and recorded Public licenses are designed to make sure that you have the freedom to distribute copies of free software (and charge for this service wish); that you receive source code or can get it if you want it; that you can change the software and use pieces of it in new free programs; and that you are informed that you can do these things.

To protect your rights, we need to make restrictions that forbid distributors to deny you these rights or to ask you to surrender these rights. These restrictions translate to certain responsibilities for you if you distri

For example, if you distribute copies of the library, whether gratis or for a fee, you must give the recipients all the rights that we gave you. You must make sure that they, too, receive or can get the source code. If you

We protect your rights with a two-step method: (1) we copyright the library, and (2) we offer you this license, which gives you legal permission to copy, distribute and/or modify the library.<br>To protect each distributor, w

Finally, software patents pose a constant threat to the existence of any free program. We wish to make sure that a company cannot effectively restrict the users of a free program by obtaining a restrictive license from a p

Most GNU software, including some libraries, is covered by the ordinary GNU General Public License. This license, the GNU Lesser General Public License, applies to certain designated libraries, and is guite different from General Public License. We use this license for certain libraries in order to permit linking those libraries into non-free programs.

When a program is linked with a library, whether statically or using a shared library, the combination of the two is legally speaking a combined work, a derivative of the original library. The ordinary General Public Licen

We call this license the "I esser" General Public License herause it does Less to protect the user's freedom than the ordinary General Public License It also provides other free software developers Less of an advantage ove non-free programs. These disadvantages are the reason we use the ordinary General Public License for many libraries. However, the Lesser license provides advantages in certain special circumstances.

For example, on rare occasions, there may be a special need to encourage the widest possible use of a certain library, so that it becomes a de-facto standard. To achieve this, non-free programs must be allowed to use the l

In other cases, permission to use a particular library in non-free programs enables a greater number of people to use a large body of free software. For example, permission to use the GNU C Library in non-free programs ena

ough the Lesser General Public License is Less protective of the users' freedom, it does ensure that the user of a program that is linked with the Library has the freedom and the wherewithal to run that program using a mod of the Library.

The precise terms and conditions for copying, distribution and modification follow. Pay close attention to the difference between a "work based on the library" and a "work that uses the library". The former contains code d

### GNU LESSER GENERAL PUBLIC LICENSE TERMS AND CONDITIONS FOR COPYING, DISTRIBUTION AND MODIFICATION

0. This License Agreement applies to any software library or other program which contains a notice placed by the copyright holder or other authorized party saying it may be distributed under the terms of this Lesser Genera (also called "this License"). Each licensee is addressed as "you".

A "library" means a collection of software functions and/or data prepared so as to be conveniently linked with application programs (which use some of those functions and data) to form executables.

The "Library", below, refers to any such software library or work which has been distributed under these terms. A "work based on the Library" means either the Library or any derivative work under copyright law: that is to

"Source code" for a work means the preferred form of the work for making modifications to it. For a library, complete source code means all the source code for all modules it contains, plus any associated interface definit

Activities other than copying, distribution and modification are not covered by this License; they are outside its scope. The act of running a program using the Library is not restricted, and output from such a program is

You may charge a fee for the physical act of transferring a copy, and you may at your option offer warranty protection in exchange for a fee.

ou may modify your copy or copies of the Library or any portion of it thus forming a work based on the Library and copy and distribute such modifications or work under the terms of Section 1 above, provided that you also m these conditions:

a) The modified work must itself be a software library.

b) You must cause the files modified to carry prominent notices stating that you changed the files and the date of any change.<br>c) You must cause the whole of the work to be licensed at no charge to all third parties under

(For example, a function in a library to compute square roots has a purpose that is entirely well-defined independent of the application. Therefore, Subsection 2d requires that any application-supplied function or table us

These requirements apply to the modified work as a whole. If identifiable sections of that work are not derived from the Library, and can be reasonably considered independent and separate works in themselves, then this Lic

Thus, it is not the intent of this section to claim rights or contest your rights to work written entirely by you; rather, the intent is to exercise the right to control the distribution of derivative or collective works b

In addition, mere aggregation of another work not based on the Library with the Library (or with a work based on the Library) on a volume of a storage or distribution medium does not bring the other work under the scope of 3. You may opt to apply the terms of the ordinary GNU General Public License instead of this License to a given copy of the Library. To do this, you must alter all the notices that refer to this License, so that they refer

change in these notices.

Once this change is made in a given copy, it is irreversible for that copy, so the ordinary GNU General Public License applies to all subsequent copies and derivative works made from that copy.

This option is useful when you wish to copy part of the code of the Library into a program that is not a library.

4. You may copy and distribute the Library (or a portion or derivative of it, under Section 2) in object code or executable form under the terms of Sections 1 and 2 above provided that you accompany it with the complete co must be distributed under the terms of Sections 1 and 2 above on a medium customarily used for software interchange.

If distribution of object code is made by offering access to copy from a designated place, then offering equivalent access to copy the source code from the same place satisfies the requirement to distribute the source code the parties are not compelled to copy the source along with the object code.

5. A program that contains no derivative of any portion of the Library, but is designed to work with the Library by being compiled or linked with it, is called a "work that uses the Library". Such a work, in isolation, is the Library, and therefore falls outside the scope of this License.

However, linking a "work that uses the Library" with the Library creates an executable that is a derivative of the Library (because it contains portions of the Library), rather than a "work that uses the library". The exec covered by this License. Section 6 states terms for distribution of such executables.

When a "work that uses the Library" uses material from a header file that is part of the Library the object code for the work may be a derivative work of the Library even though the source code is not Whether this is true significant if the work can be linked without the Library, or if the work is itself a library. The threshold for this to be true is not precisely defined by law.

If such an object file uses only numerical parameters, data structure layouts and accessors, and small macros and small inline functions (ten lines or less in length), then the use of the object file is unrestricted, regar legally a derivative work. (Executables containing this object code plus portions of the Library will still fall under Section 6.)

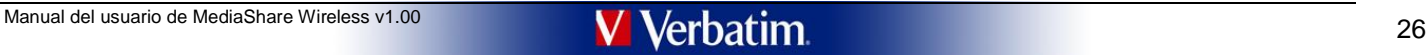

Otherwise, if the work is a derivative of the Library, you may distribute the object code for the work under the terms of Section 6. Any executables containing that work also fall under Section 6, whether or not they are l Library itself.

6. As an exception to the Sections above, you may also combine or link a "work that uses the Library" with the Library to produce a work containing portions of the Library, and distribute that work under terms of your choi

You must give prominent notice with each copy of the work that the Library is used in it and that the Library and its use are covered by this License. You must supply a copy of this License. If the work during execution di

a) Accompany the work with the complete corresponding machine-readable source code for the Library including whatever changes were used in the work (which must be distributed under Sections 1 and 2 above); and, if the work executable linked with the Library, with the complete machine-readable "work that uses the Library", as object code and/or source code, so that the user can modify the Library and then relink to produce a modified executab

b) Use a suitable shared library mechanism for linking with the Library. A suitable mechanism is one that (1) uses at run time a copy of the library already present on the user's computer system, rather than copying librar

c) Accompany the work with a written offer, valid for at least three years, to give the same user the materials specified in Subsection 6a, above, for a charge no more than the cost of performing this distribution.

d) If distribution of the work is made by offering access to copy from a designated place, offer equivalent access to copy the above specified materials from the same place.

e) Verify that the user has already received a copy of these materials or that you have already sent this user a copy.

For an executable, the required form of the "work that uses the Library" must include any data and utility programs needed for reproducing the executable from it. However, as a special exception, the materials to be distri

ement contradicts the license restrictions of other proprietary libraries that do not normally accompany the operating system. Such a contradiction means you cannot use both them and the Library together in an executable that you distribute.

7. You may place library facilities that are a work based on the Library side-by-side in a single library together with other library facilities not covered by this License, and distribute such a combined library, provided

a) Accompany the combined library with a copy of the same work based on the Library, uncombined with any other library facilities. This must be distributed under the terms of the Sections above.<br>b) Give prominent notice wi

8. You may not copy, modify, sublicense, link with, or distribute the Library except as expressly provided under this License. Any attempt otherwise to copy, modify, sublicense, link with, or distribute the Library is void

9. You are not required to accept this License, since you have not signed it. However, nothing else grants you permission to modify or distribute the Library or its derivative works. These actions are prohibited by law if works based on it.

10. Each time you redistribute the Library (or any work based on the Library), the recipient automatically receives a license from the original licensor to copy, distribute, link with or modify the Library subject to these

11. If, as a consequence of a court judgment or allegation of patent infringement or for any other reason (not limited to patent issues), conditions are imposed on you (whether by court order, agreement or otherwise) that

If any portion of this section is held invalid or unenforceable under any particular circumstance, the balance of the section is intended to apply, and the section as a whole is intended to apply in other circumstances.

It is not the purpose of this section to induce you to infringe any patents or other property right claims or to contest validity of any such claims; this section has the sole purpose of protecting the integrity of the fre

This section is intended to make thoroughly clear what is believed to be a consequence of the rest of this License.

12. If the distribution and/or use of the Library is restricted in certain countries either by patents or by copyrighted interfaces, the original copyright holder who places the Library under this License may add an explic

13. The Free Software Foundation may publish revised and/or new versions of the Lesser General Public License from time to time. Such new versions will be similar in spirit to the present version, but may differ in detail problems or concerns.

Each version is given a distinguishing version number. If the Library specifies a version number of this License which applies to it and "any later version", you have the option of following the terms and conditions either

14. If you wish to incorporate parts of the Library into other free programs whose distribution conditions are incompatible with these, write to the author to ask for permission. For software which is copyrighted by the Fr

### NO WARRANTY

15. BECAUSE THE LIBRARY IS LICENSED FREE OF CHARGE, THERE IS NO WARRANTY FOR THE LIBRARY, TO THE EXTENT FERMITTED BY APPLICABLE LAW. EXCEPT WHEN OTHERWISE STATED IN WRITING THE<br>COPYRIGHT HOLDERS AND/OR OTHER PARTIES PROVID

16. IN NO EVENT UNLESS REQUIRED BY APPLICABLE LAW OR AGREED TO IN WRITING WILL ANY COPYRIGHT HOLDER, OR ANY OTHER PARTY WHO MAY MODIFY AND/OR REDISTRIBUTE THE LIBRARY AS PERMITTED ABOVE, BE LIABLE TO YOU FOR DAMAGES, INCLUDING ANY GENERAL, SPECIAL, INCIDENTAL OR CONSEQUENTIAL DAMAGES ARISING OUT OF THE USE OR INABILITY TO USE THE LIBRARY (INCLUDING BUT NOT<br>LIMITED TO LOSS OF DATA OR DATA BEING RENDERED INACCURATE OR LOSSES SUSTAINED BY YOU OR THIRD PARTIES OR A FAILURE OF THE LIBRARY TO OPERATE WITH ANY OTHER SOFTWARE), EVEN IF SUCH HOLDER OR OTHER PARTY HAS BEEN ADVISED OF THE POSSIBILITY OF SUCH DAMAGES.

END OF TERMS AND CONDITIONS

How to Apply These Terms to Your New Libraries

If you develop a new library, and you want it to be of the greatest possible use to the public, we recommend making it free software that everyone can redistribute and change. You can do so by permitting redistribution und

To apply these terms, attach the following notices to the library. It is safest to attach them to the start of each source file to most effectively convey the exclusion of warranty; and each file should have at least the " know line to give the library's name and a brief idea of what it does.

Copyright (C) <year> <name of author>

This library is free software: you can redistribute it and/or modify it under the terms of the GNU Lesser General Public License as published by the Free Software Foundation: either version 2.1 of the License, or (at your version.

This library is distributed in the hope that it will be useful, but WITHOUT ANY WARRANTY; without even the implied warranty of MERCHANTABILITY or FITNESS FOR A PARTICULAR PURPOSE. See the GNU Lesser General Public License for more details.

You should have received a copy of the GNU Lesser General Public License along with this library; if not, write to the Free Software Foundation, Inc., 51 Franklin St, Fifth Floor, Boston, MA 02110-1301 USA

Also add information on how to contact you by electronic and paper n

You should also get your employer (if you work as a programmer) or your school, if any, to sign a "copyright disclaimer" for the library, if necessary. Here is a sample; alter the names

Yoyodyne, Inc., hereby disclaims all copyright interest in the Iibrary`Frob' (a library for tweaking knobs) written by James Random Hacker.<br><signature of Ty Coon>, 1 April 1990<br>Ty Coon, President of Vice

That's all there is to it!

\*\*\*\*\*\*\*\*\*\*\*\*\*\*\*\*\*\*\*\*\*\*\*\*\*\*\*\*\*\*\*\*\*\*\* Appendix E - LGPL Version 3 license \*\*\*\*\*\*\*\*\*\*\*\*\*\*\*\*\*\*\*\*\*\*\*\*\*\*\*\*\*\*\*\*\*\*\*

GNU LESSER GENERAL PUBLIC LICENSE Version 3, 29 June 2007

Copyright (C) 2007 Free Software Foundation, Inc. <http://fsf.org/><br>Everyone is permitted to copy and distribute verbatim copies of this license document, but changing it is not allowed.

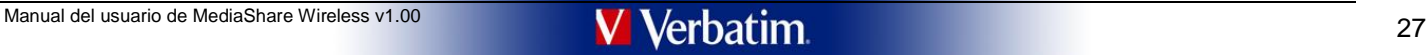

This version of the GNU Lesser General Public License incorporates the terms and conditions of version 3 of the GNU General Public License, supplemented by the additional permissions listed below.

0. Additional Definitions.

As used herein, "this License" refers to version 3 of the GNU Lesser General Public License, and the "GNU GPL" refers to version 3 of the GNU General Public License.<br>"The Library" refers to a covered work governed by this

An "Application" is any work that makes use of an interface provided by the Library, but which is not otherwise based on the Library. Defining a subclass of a class defined by the Library is deemed a mode of using an inter the Library.

A "Combined Work" is a work produced by combining or linking an Application with the Library. The particular version of the Library with which the Combined Work was made is also called the "Linked Version".

The "Minimal Corresponding Source" for a Combined Work means the Corresponding Source for the Combined Work, excluding any source code for portions of the Combined Work that, considered in isolation, are based on the

The "Corresponding Application Code" for a Combined Work means the object code and/or source code for the Application, including any data and utility programs needed for reproducing the Combined Work from the Application,

#### 1. Exception to Section 3 of the GNU GPL.

Application, and not on the Linked Version.

You may convey a covered work under sections 3 and 4 of this License without being bound by section 3 of the GNU GPL.

### 2. Conveying Modified Versions.

If you modify a copy of the Library, and, in your modifications, a facility refers to a function or data to be supplied by an Application that uses the facility (other than as an argument passed when the facility is invoke a copy of the modi

a) under this License, provided that you make a good faith effort to ensure that, in the event an Application does not supply the function or data, the facility still operates, and performs whatever part of its purpose rem

3. Object Code Incorporating Material from Library Header Files.

The object code form of an Application may incorporate material from a header file that is part of the Library. You may convey such object code under terms of your choice, provided that, if the incorporated material is not

a) Give prominent notice with each copy of the object code that the Library is used in it and that the Library and its use are covered by this License. b) Accompany the object code with a copy of the GNU GPL and this license document.

#### 4. Combined Works.

You may convey a Combined Work under terms of your choice that, taken together, effectively do not restrict modification of the portions of the Library contained in the Combined Work and reverse engineering for debugging s

a) Give prominent notice with each copy of the Combined Work that the Library is used in it and that the Library and its use are covered by this License.<br>b) Accompany the Combined Work with a copy of the GNU for the libra

ment.<br>› one of the followir

d) Do one of the following:<br>Ob Convey the Minimal Corresponding Source under the terms of this License, and the Corresponding Application Code in a form suitable for, and under terms that permit, the user to recombine or r

e) Provide Installation Information, but only if you would otherwise be required to provide such information under section 6 of the GNU GPL, and only to the extent that such information incessary to install and execute a m Corresponding Application Code. If you use option 4d1, you must provide the Installation Information in the manner specified by section 6 of the GNU GPL for conveying Corresponding Source.)

### 5. Combined Libraries.

You may place library facilities that are a work based on the Library side by side in a single library together with other library facilities that are not Applications and are not covered by this License, and convey such a terms of your choice, if you do both of the following:<br>a) Accompany the combined library with a copy of the same work based on the Library, uncombined with any other library facilities, conveyed under the terms of this Lic

6. Revised Versions of the GNU Lesser General Public License.

The Free Software Foundation may publish revised and/or new versions of the GNU Lesser General Public License from time to time. Such new versions will be similar in spirit to the present version, but may differ in detail problems or concerns.

Each version is given a distinguishing version number. If the Library as you received it specifies that a certain numbered version of the GNU Lesser General Public License "or any later version" applies to it, you have the

If the Library as you received it specifies that a proxy can decide whether future versions of the GNU Lesser General Public License shall apply, that proxy's public statement of acceptance of any version is permanent auth

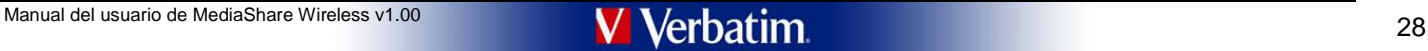